### **ENTWURF Version 5.5 DVGW (DE) Stand 01.08.2012 basierend auf EASEE-Gas/EDIG@S Version 4.0**

**DVGW - Nachrichtenbeschreibung**

## **ALOCAT**

## **zur Übermittlung von Allokationsnachrichten**

**Herausgegeben vom**

**DVGW Deutscher Verein des Gas- und Wasserfaches e.V. - Technisch-wissenschaftlicher Verein - Bonn**

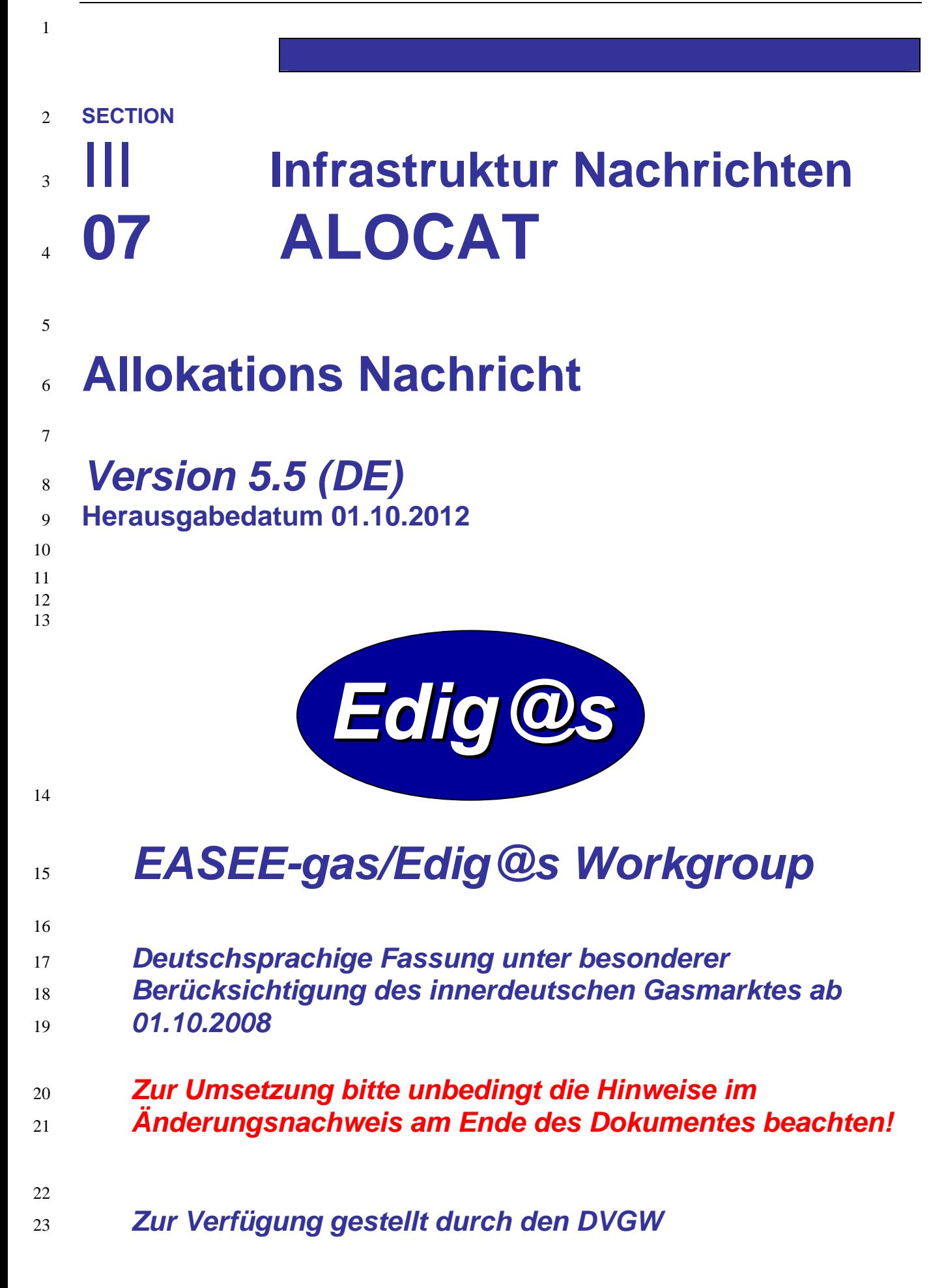

#### **COPYRIGHT & HAFTUNG**

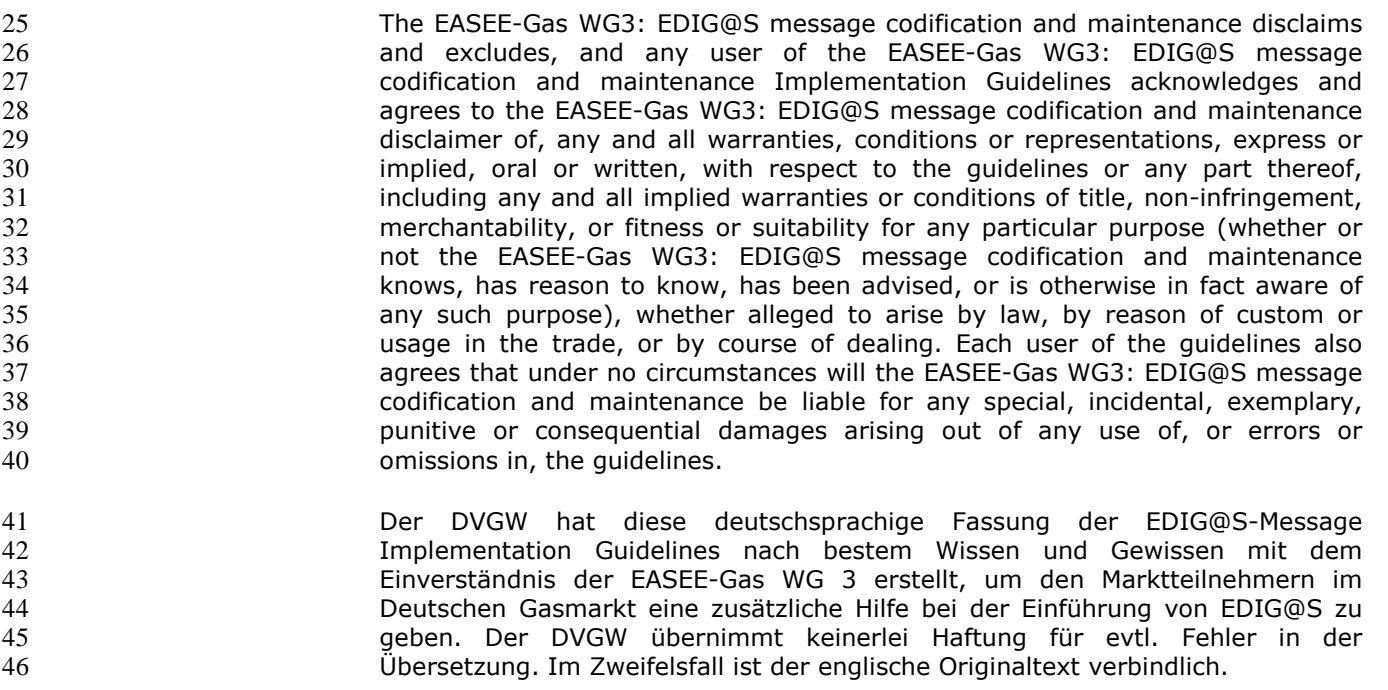

#### **INHALT**  $47$

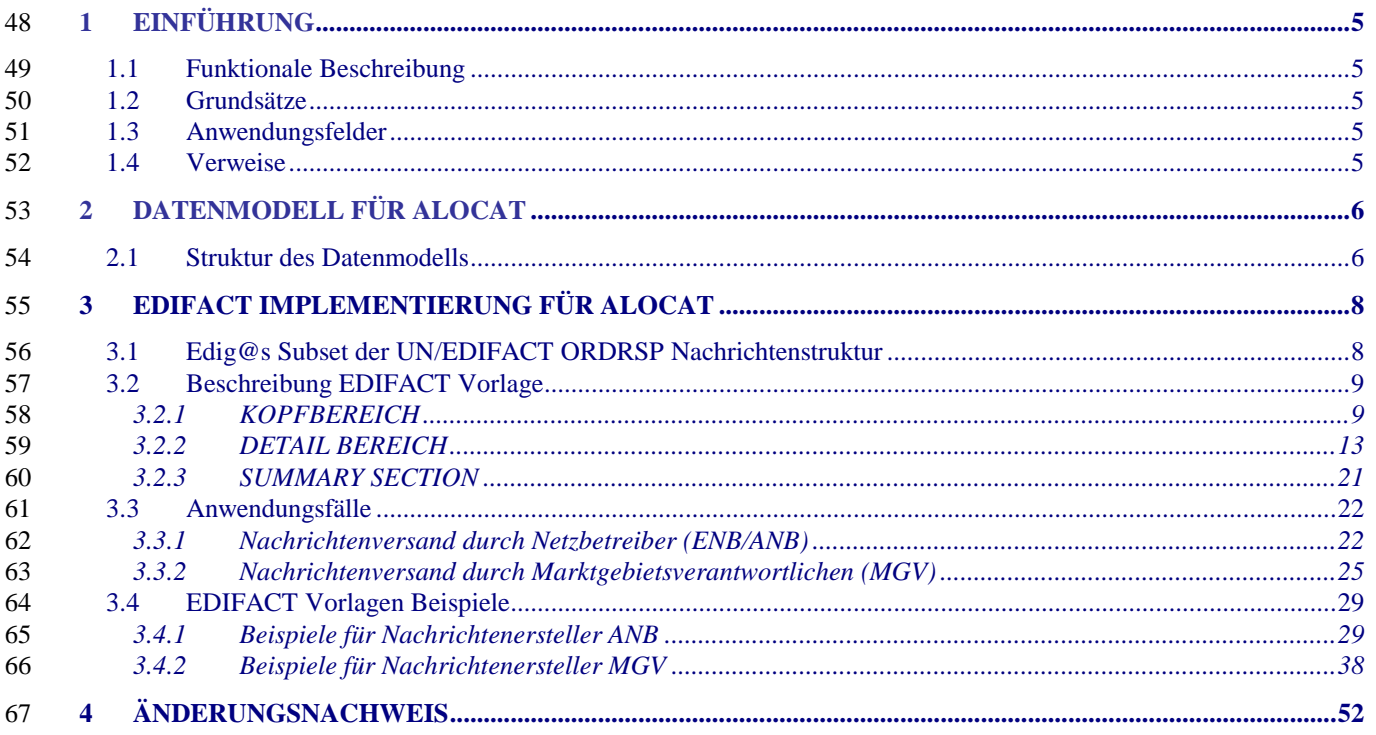

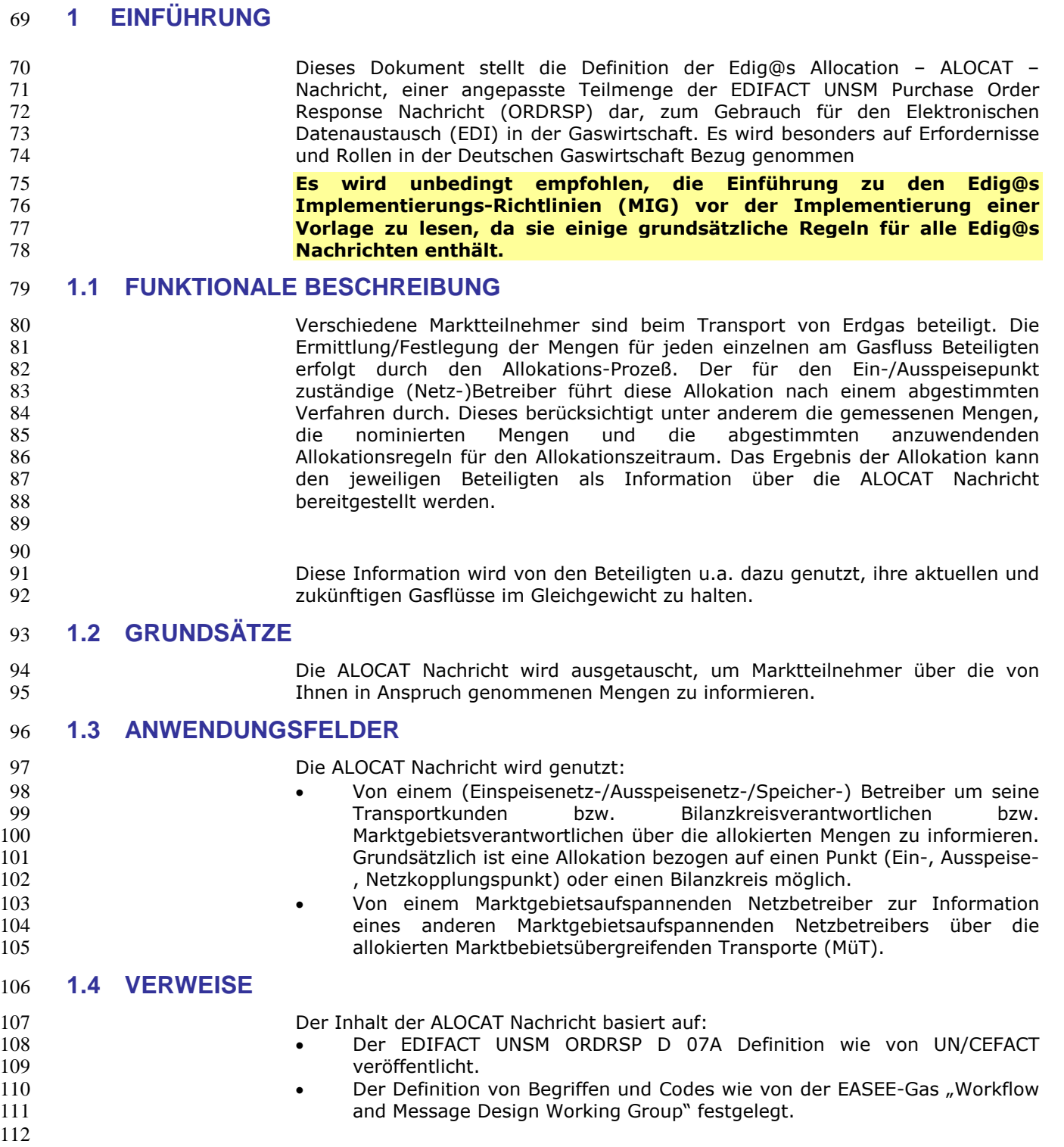

### **2 DATENMODELL FÜR ALOCAT**

#### **2.1 Struktur des Datenmodells**

 **Achtung: Das Datenmodell stellt die Daten so dar, wie sie für die Abwicklung der Prozesse benötigt werden. Auf Grund von Abhängigkeiten in der EDIFACT-Nachrichtenstruktur kann es vorkommen, dass zusätzliche, eigentlich redundante, Informationen übermittelt werden müssen. Deshalb sollte auf jeden Fall auch das Branching-Diagramm zusätzlich betrachtet werden.**

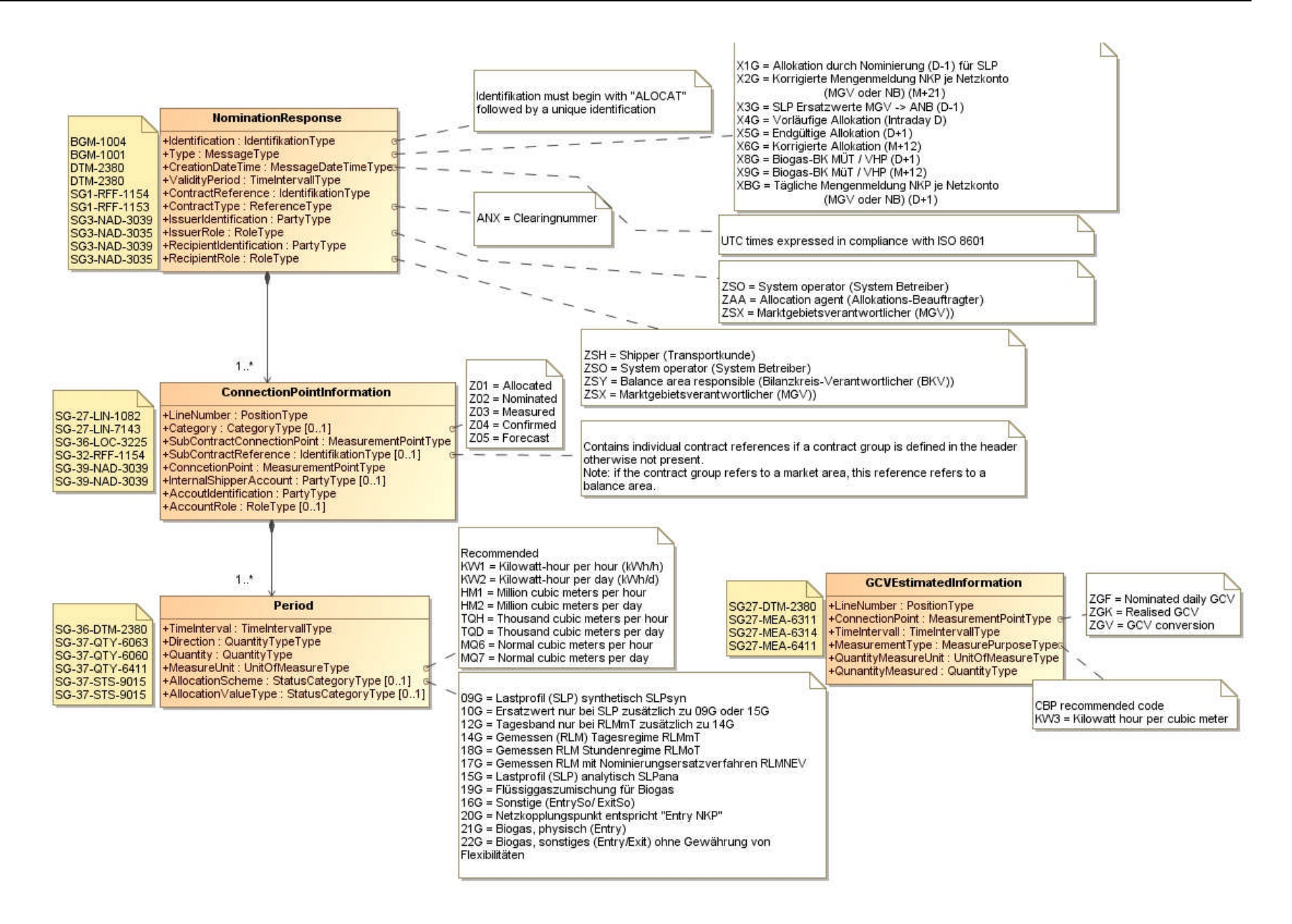

### 121 **3 EDIFACT IMPLEMENTIERUNG FÜR ALOCAT**

#### 122 **3.1 Edig@s Subset der UN/EDIFACT ORDRSP Nachrichtenstruktur**

123 Die ALOCAT Vorlage basiert auf der UN/EDIFACT ORDRSP Nachricht. Nachfolgende Struktur beschreibt die Verwendung der Segmente in dieser Vorlage. 124 Fettgedruckte Werte kennzeichnen Abweichungen von der Originalnachricht

125

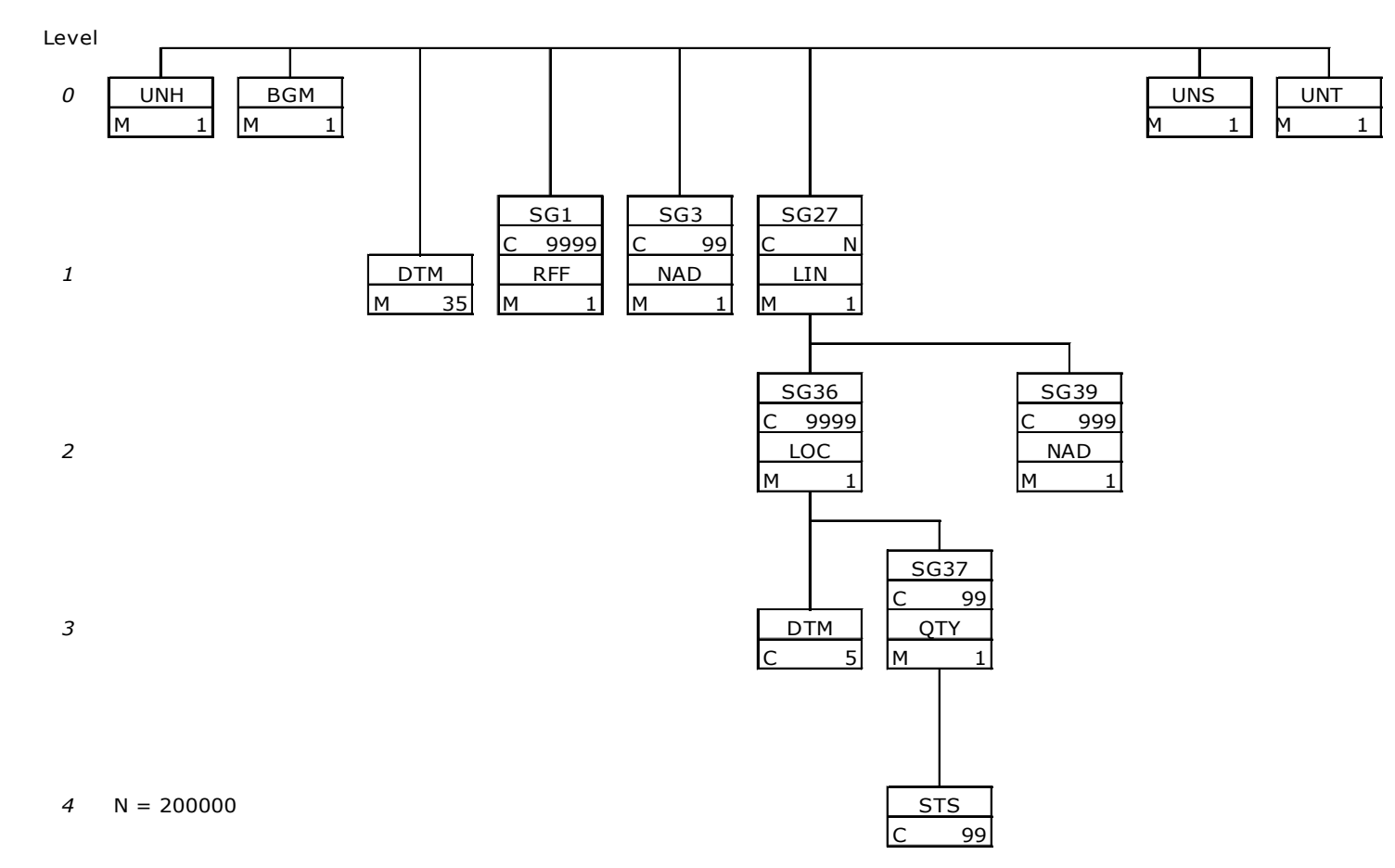

#### 127 **3.2 Beschreibung EDIFACT Vorlage**

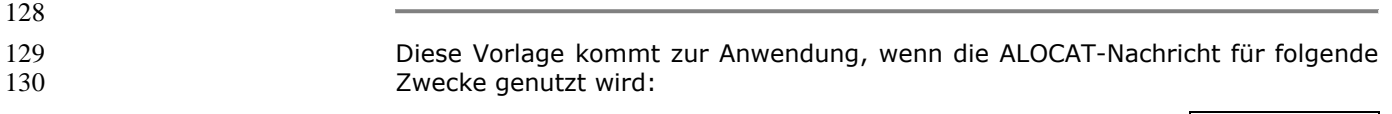

Übersetzung nur für genutzte Segmente.

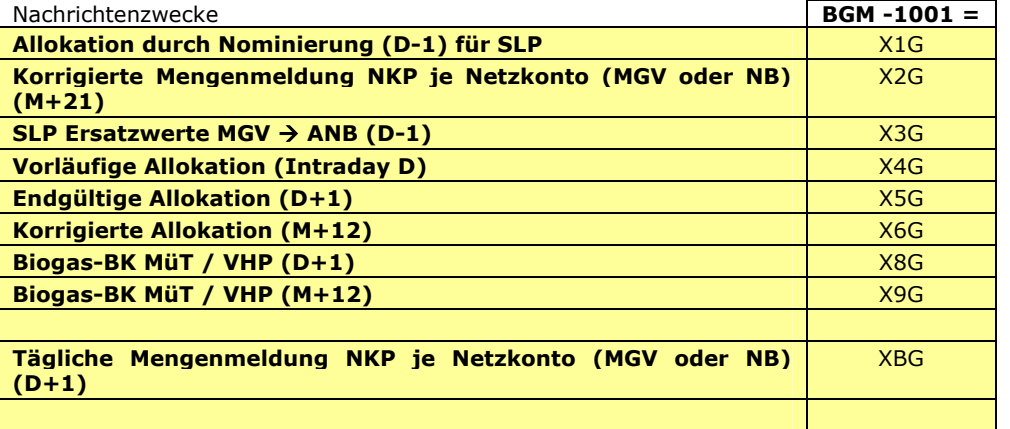

 $\frac{131}{132}$ 

133 Segmente ist in EDIG@S-MIG section V Segment Directory verfügbar. Deutsche

132 Die Segmente werden in verkürzter Form dargestellt. Eine vollständige Beschreibung der

#### 135 **3.2.1 KOPFBEREICH**

136

137 Der Inhalt der UN/EDIFACT Austausch Segmente UNB/UNZ ist in der allgemeinen Einführung beschrieben. Das

139

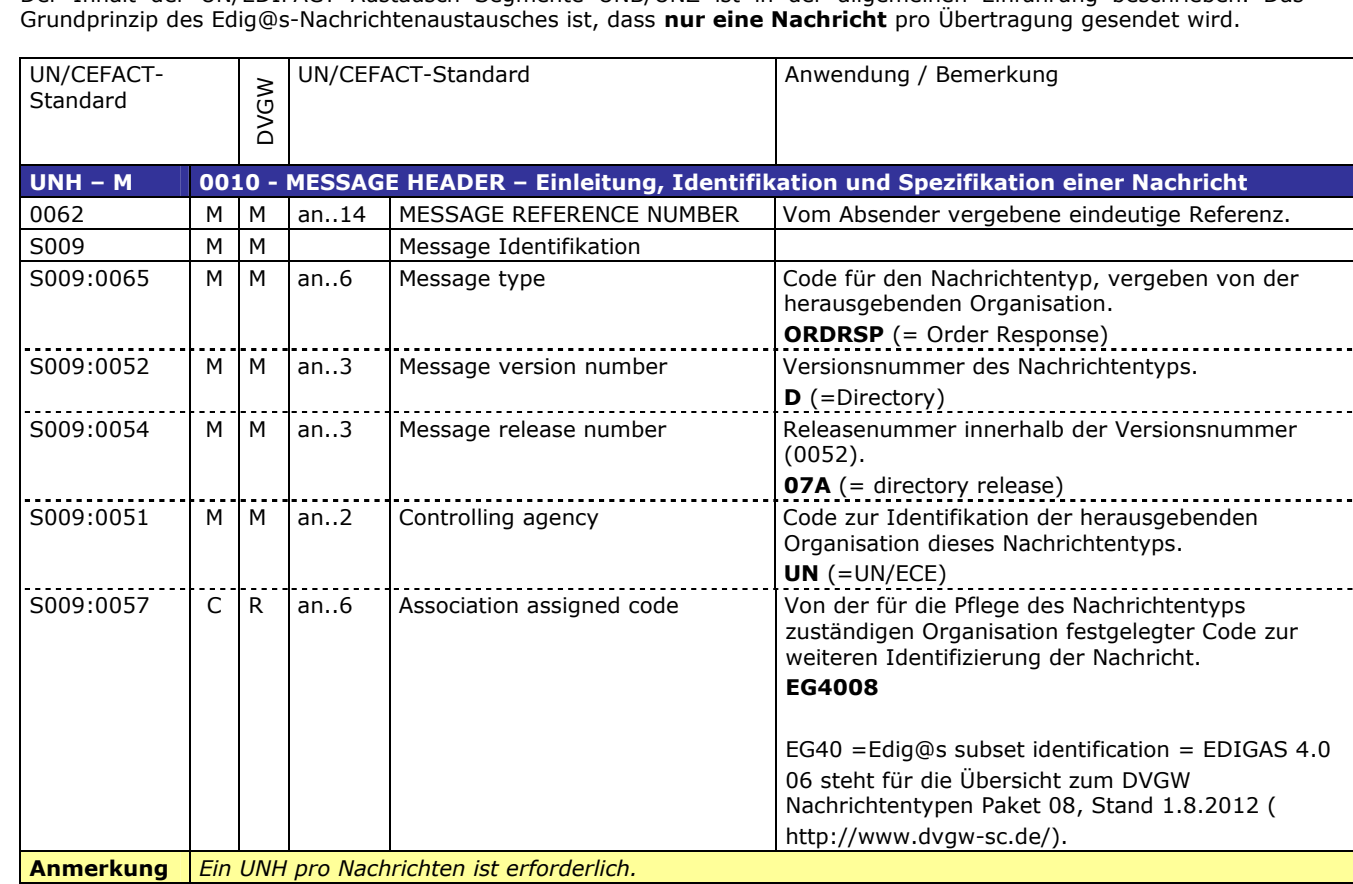

140

**Beispiel UNH+1+ORDRSP:D:07A:UN:EG4008'**

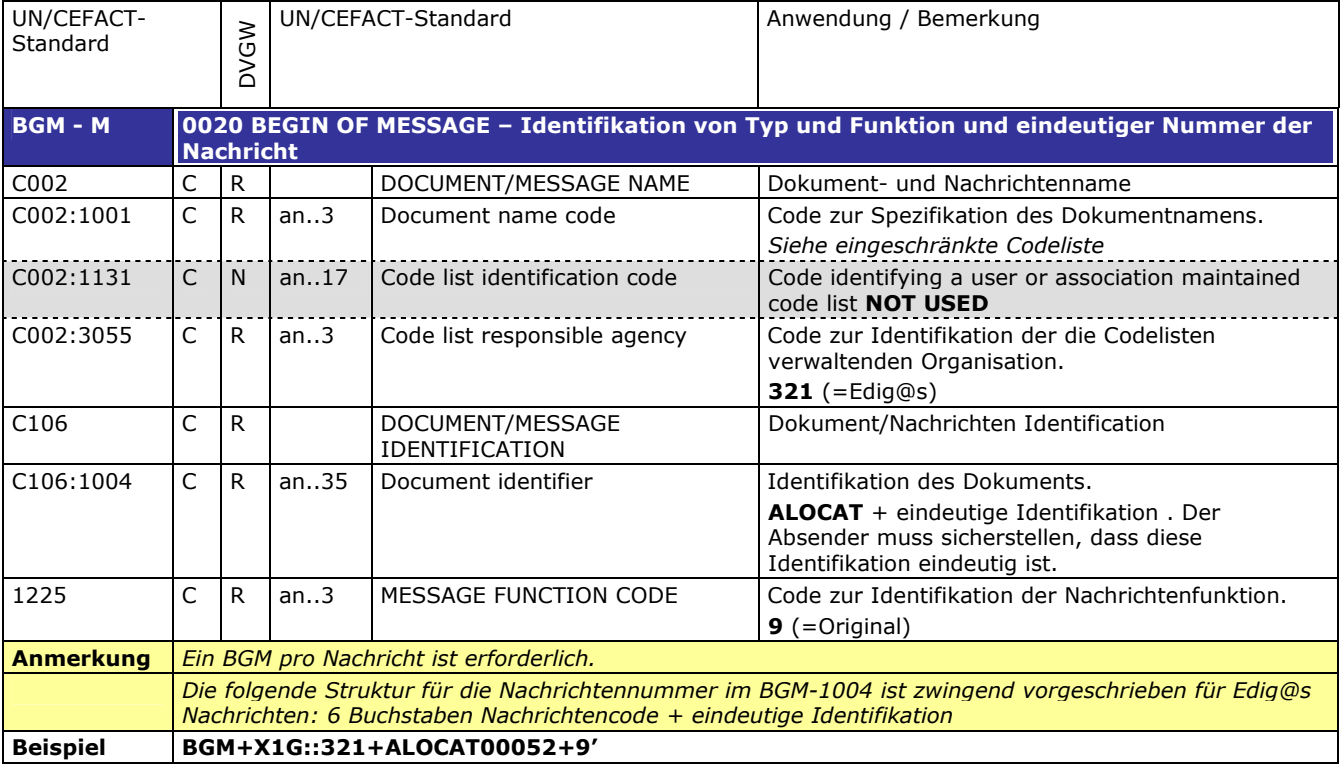

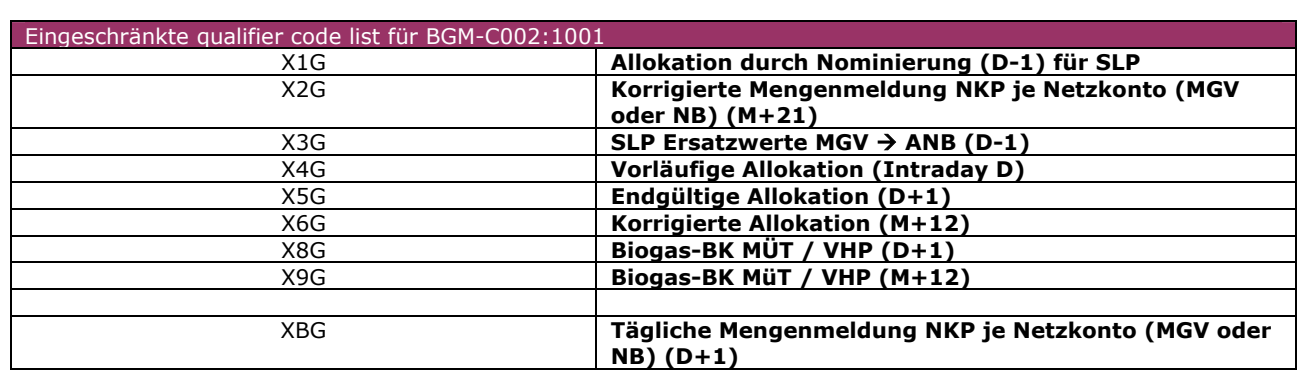

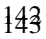

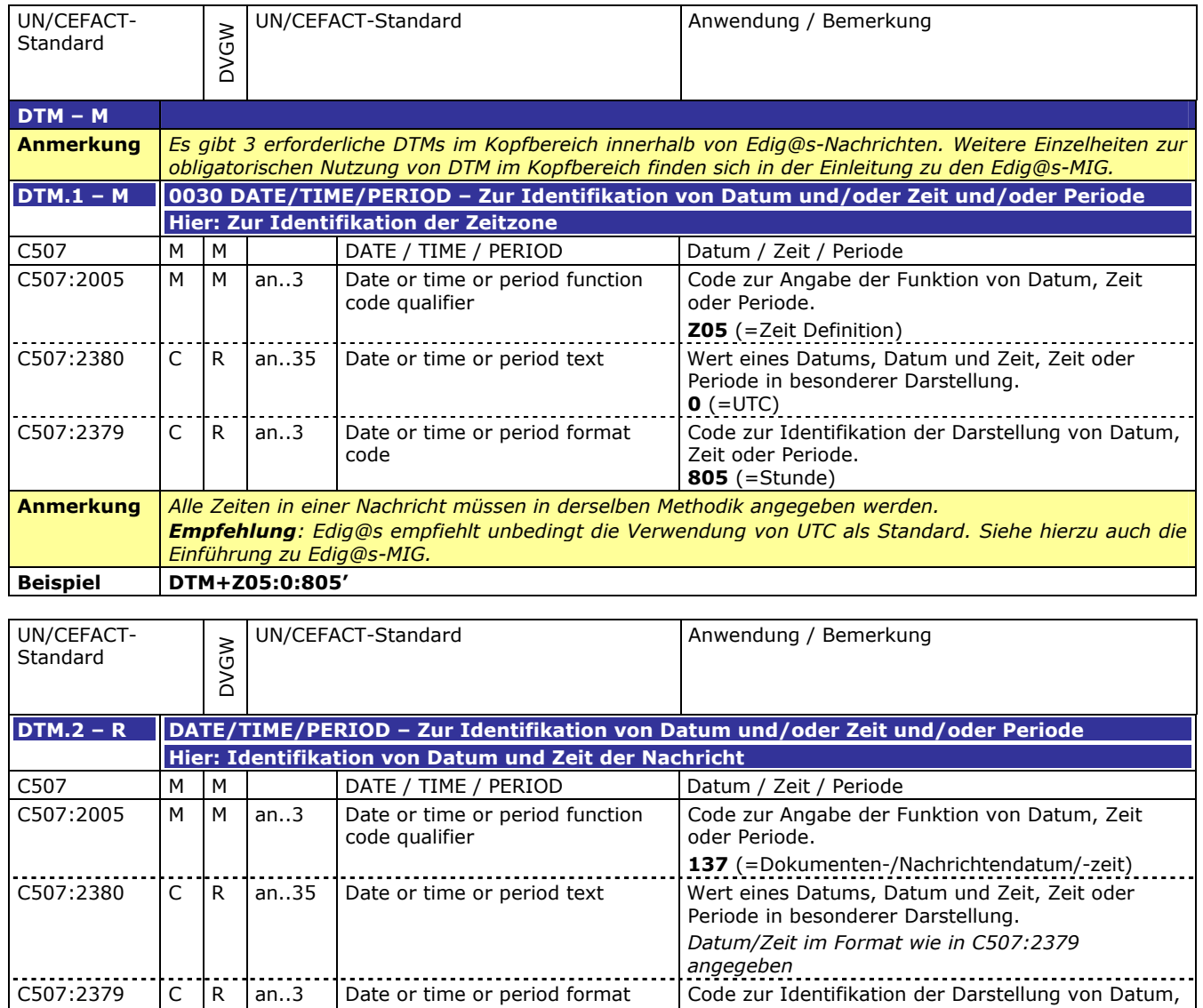

**Anmerkung**

144

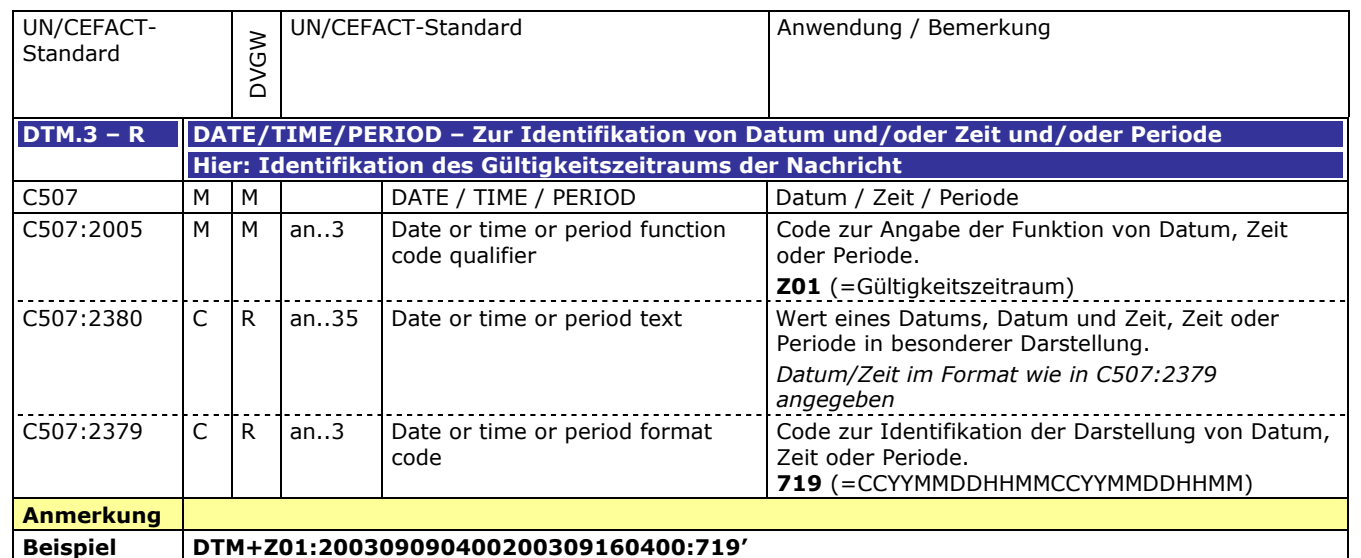

Zeit oder Periode. **203** (=CCYYMMDDHHMM)

code

**Beispiel DTM+137:200309051506:203'**

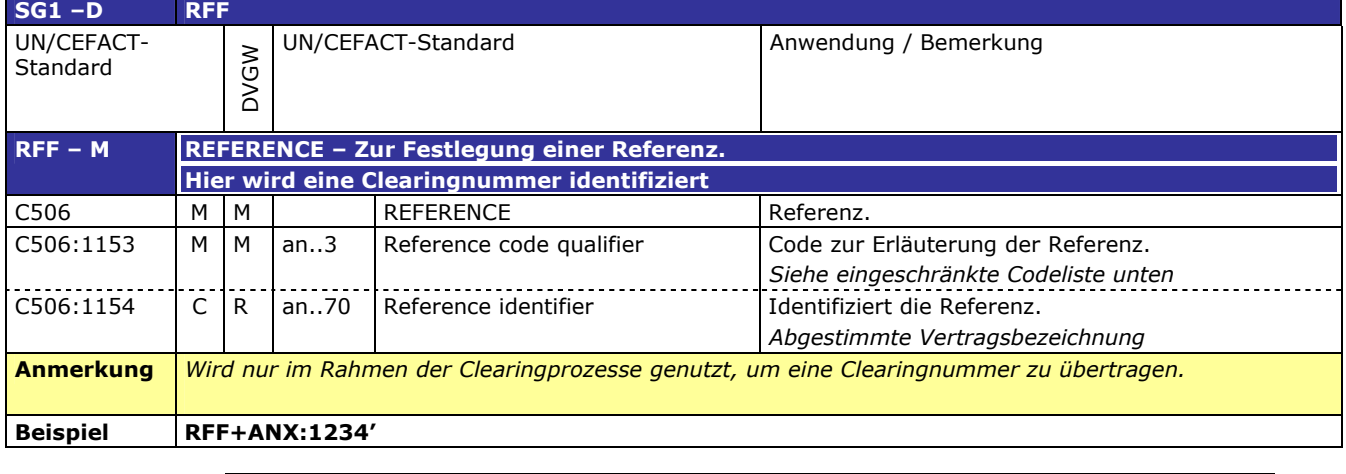

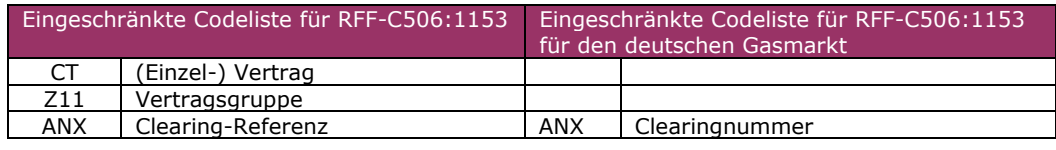

**Beispiel NAD+ZSO+GREENGAS::321'**

 $\mathsf{I}$ 

I

#### 149

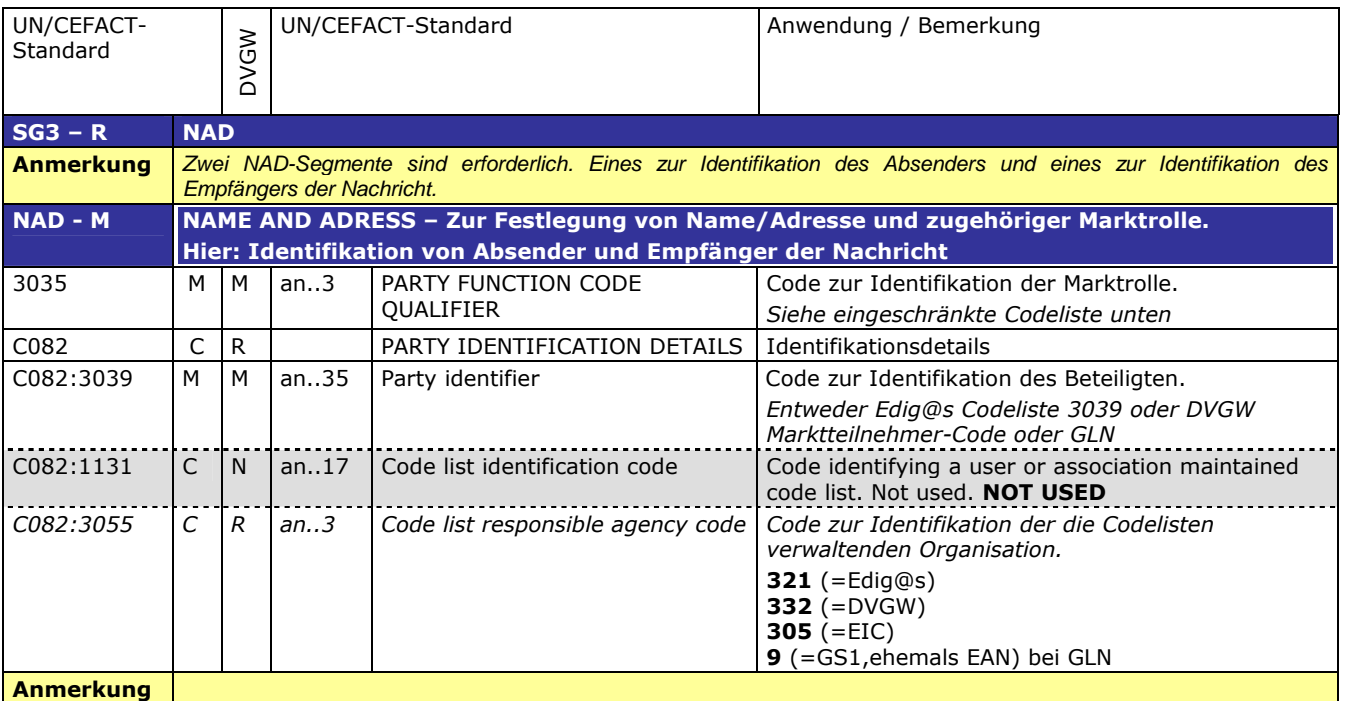

#### 150

151

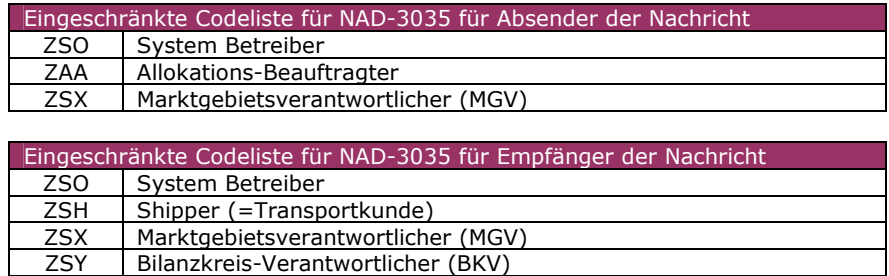

Bilanzkreis-Verantwortlicher (BKV)

#### 152 **3.2.2 DETAIL BEREICH**

153

154

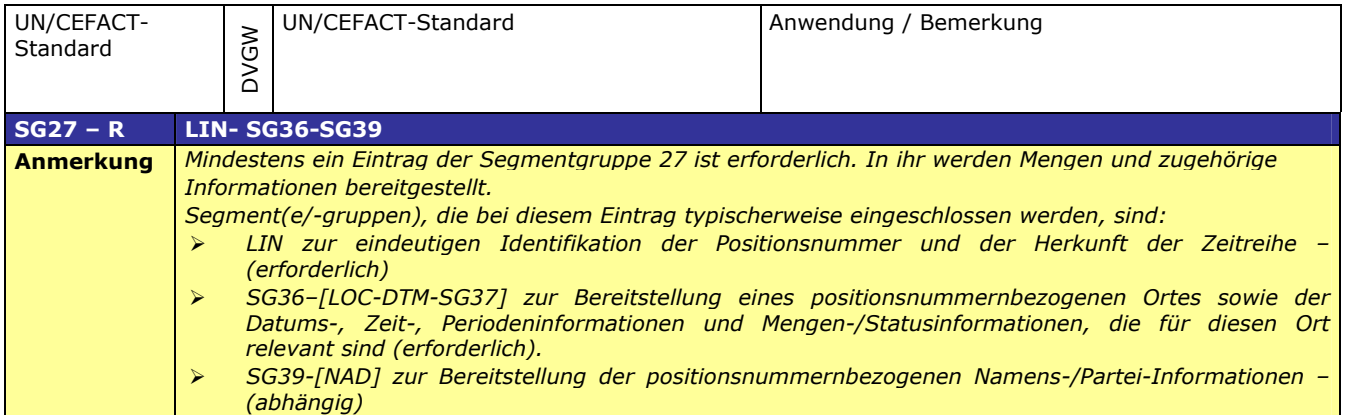

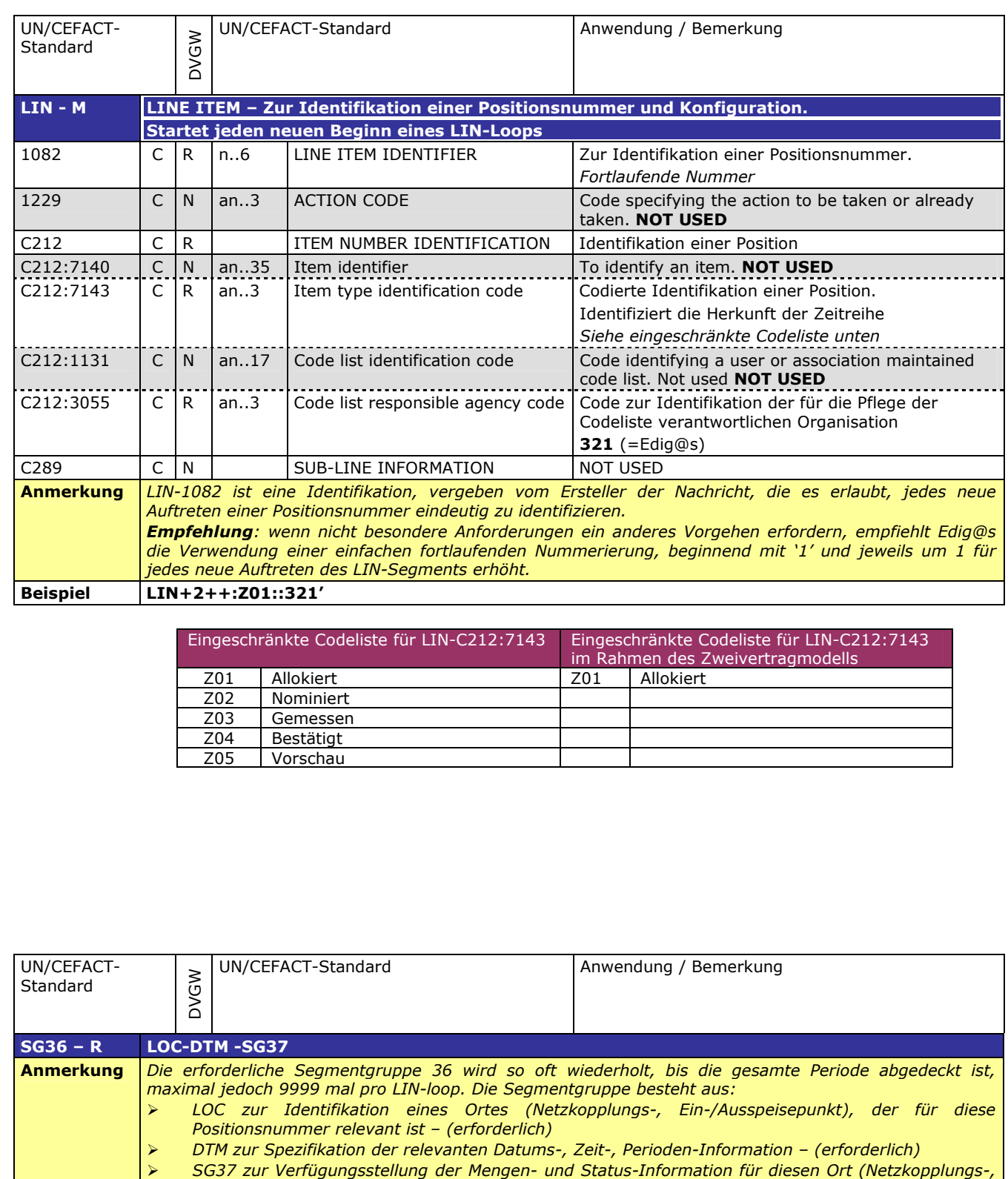

156

*Ein-/Ausspeisepunkt) – (erforderlich)*

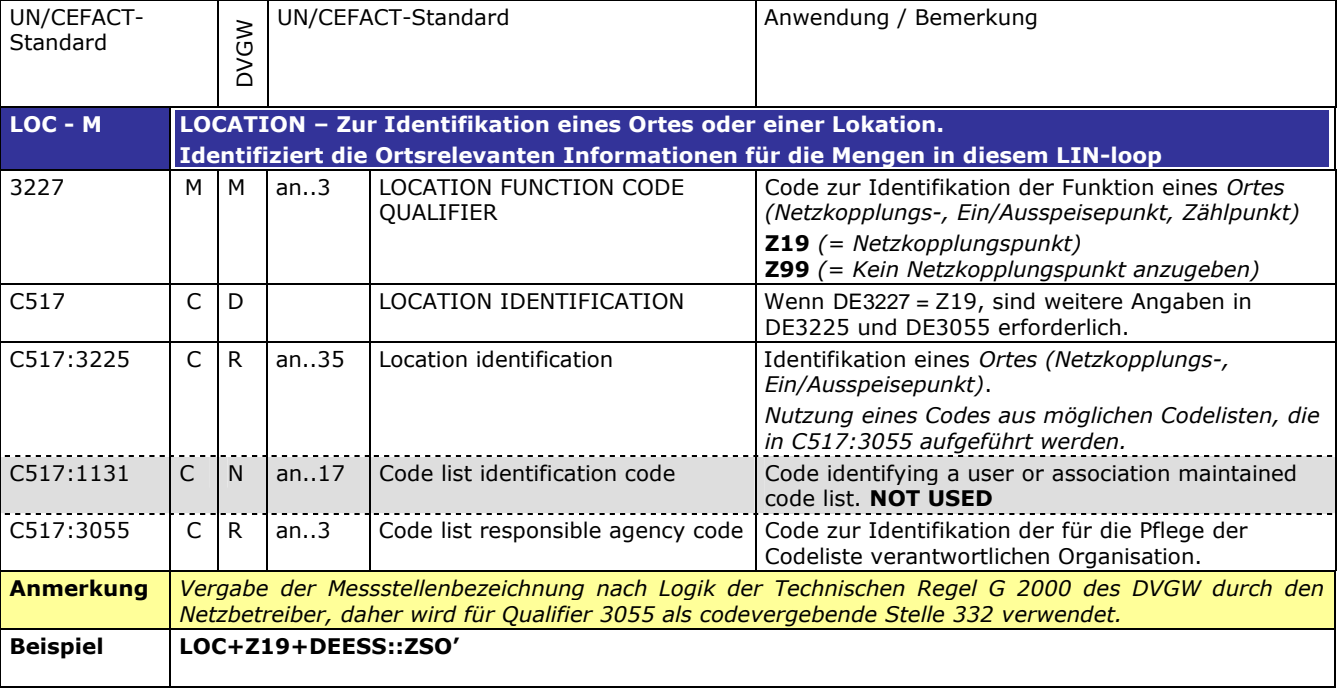

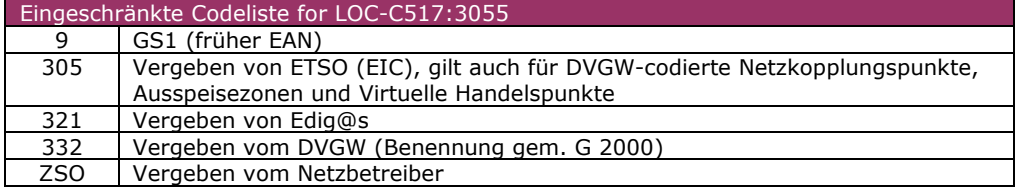

167

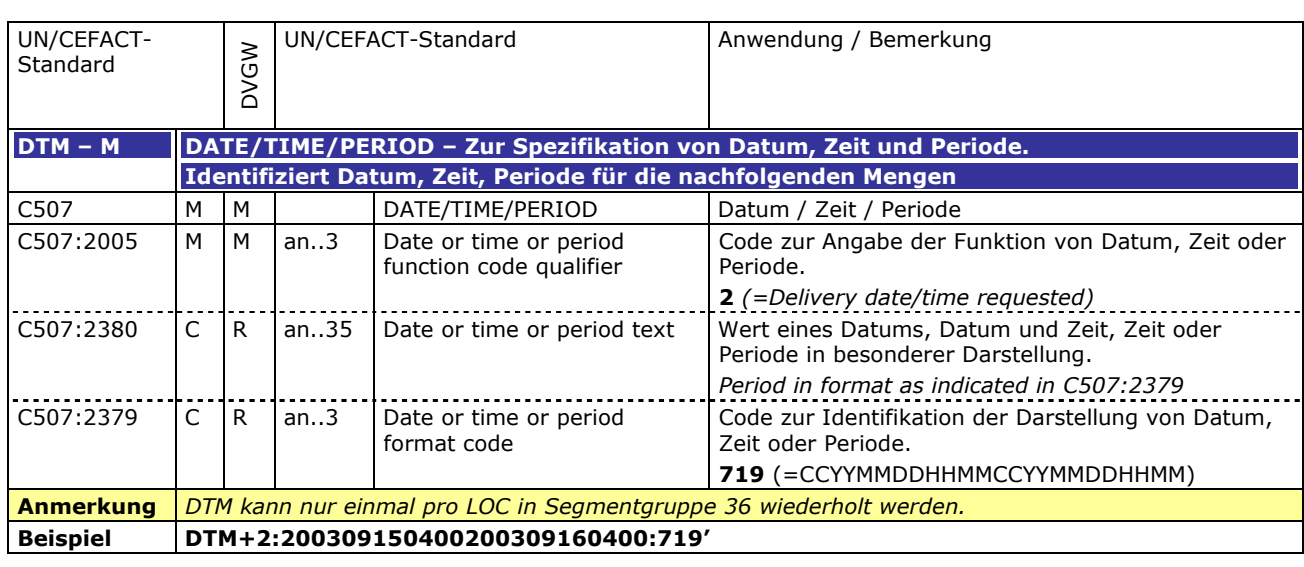

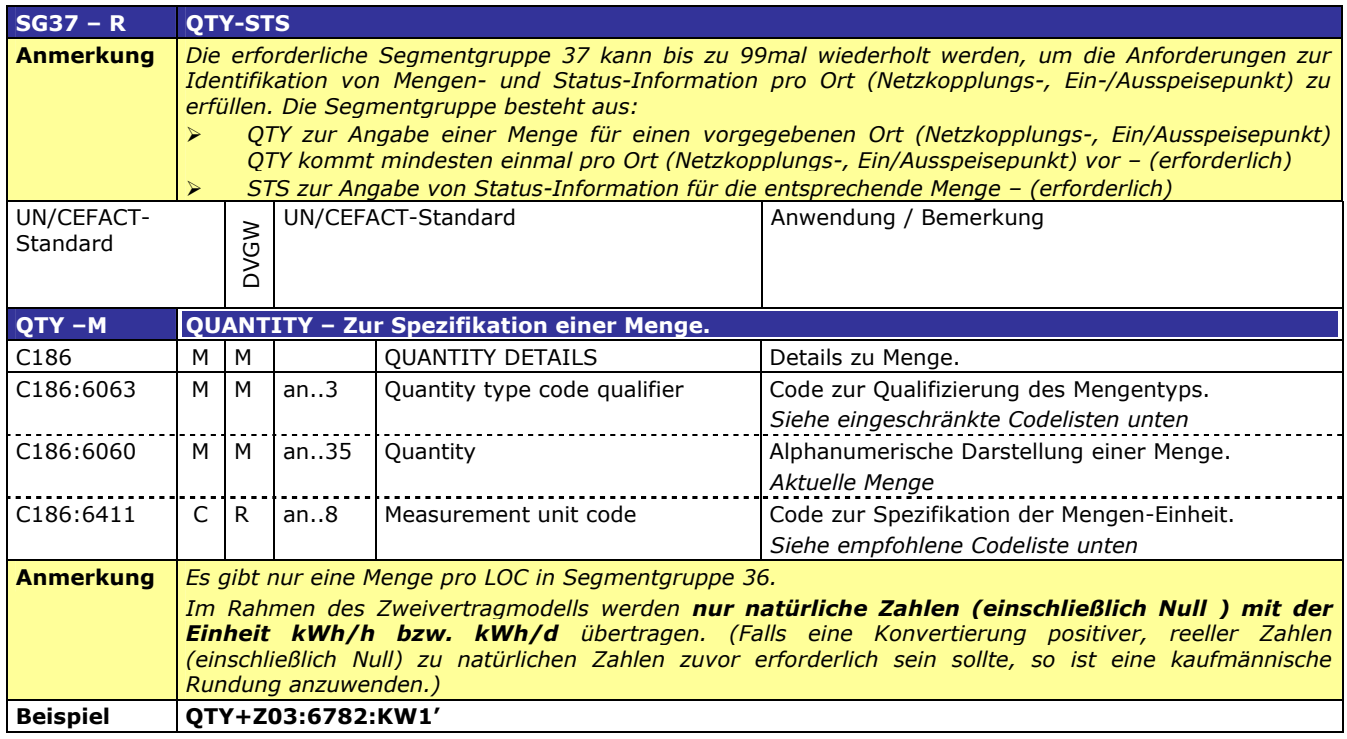

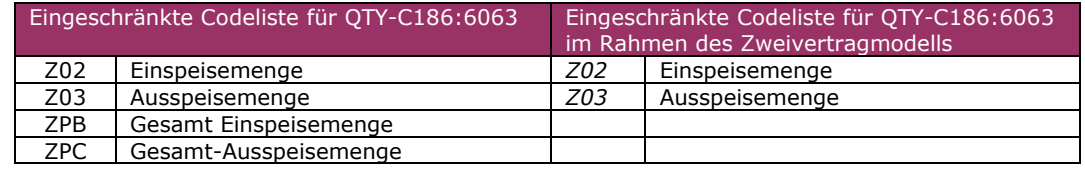

Eingeschränkte Codeliste für QTY-C186:6411 im Rahmen des Zweivertragmodells KW1 | Kilowattstunden pro Stunde (kWh/h) KW2 | Kilowattstunden pro Tag (kWh/d)

#### 171

170

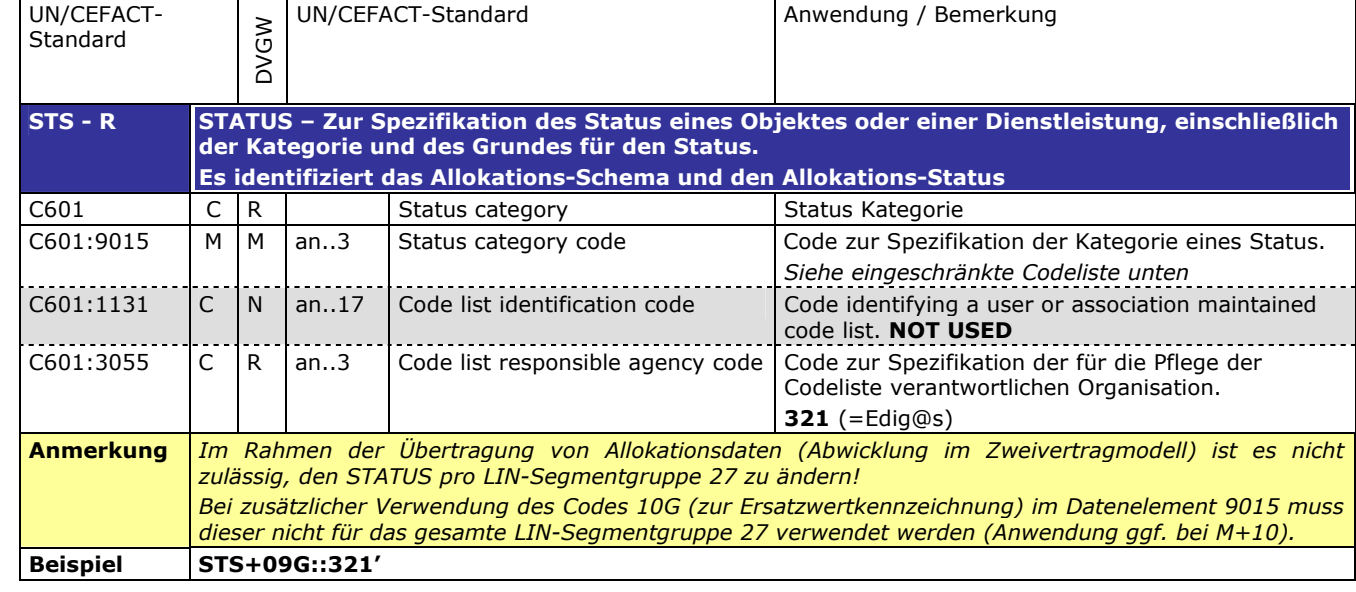

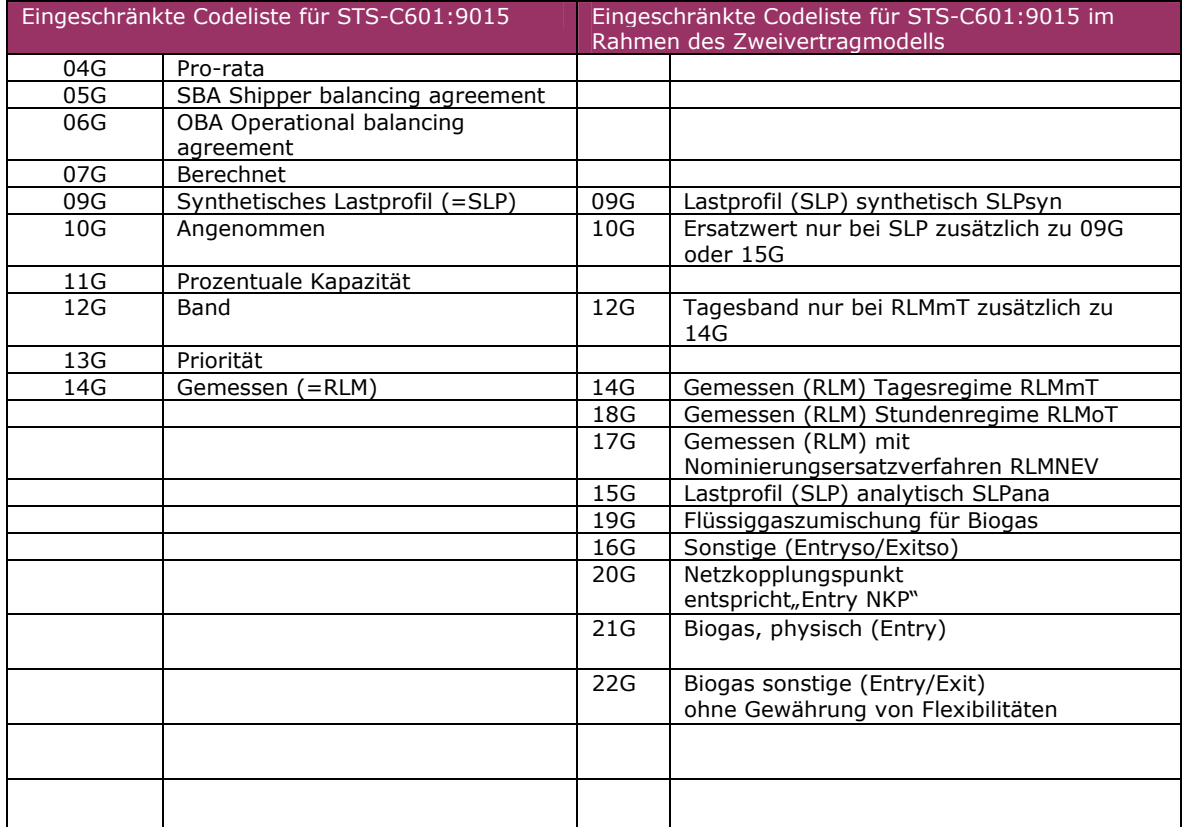

Eine Zeitreihe wird eindeutig gekennzeichnet durch eine Kombination aus Status- und Quantity-**Qualifier** 

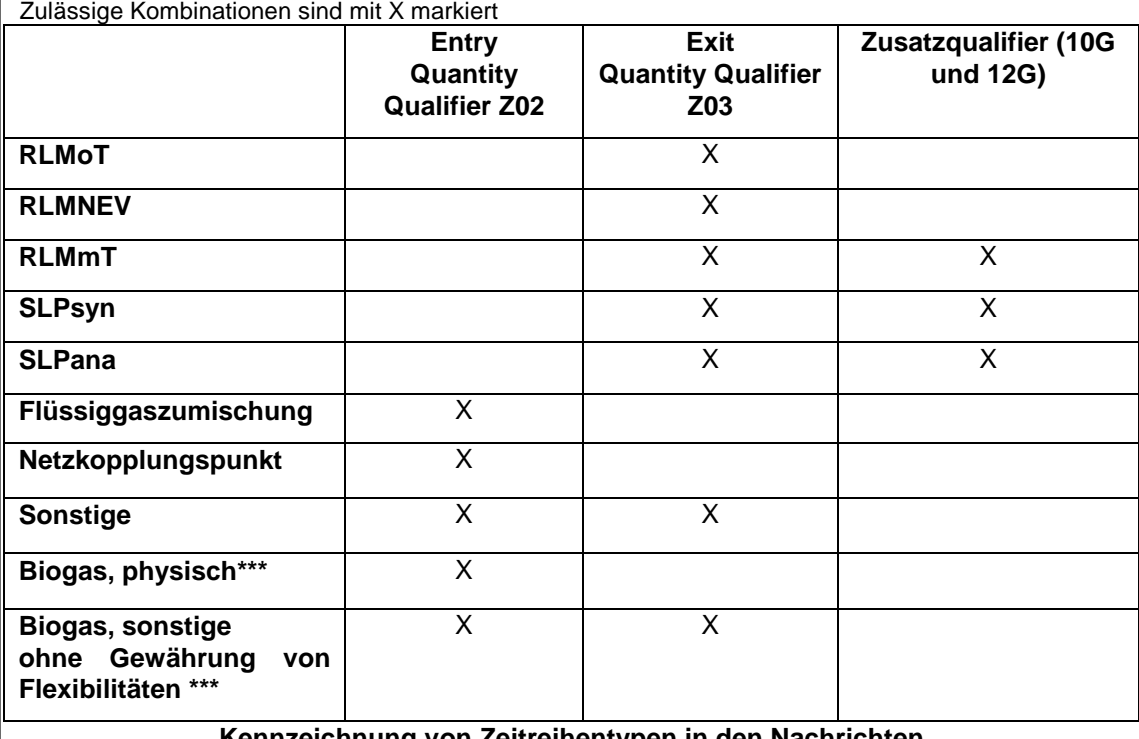

**Kennzeichnung von Zeitreihentypen in den Nachrichten**

**\*\*\*** Biogas, physisch (21G) ist in den Nachrichten mit dem BGM-Typ X5G und X6G im Falle von physikalischer Einspeisung vorzusehen.

Biogas sonstige ohne Gewährung von Flexibilitäten (22G) ist in den Nachrichten mit dem BGM-Typ X8G und X9G im Falle von marktgebietsüberschreitendem Transport von Biogas (Übertragung von Biogasmengen am MÜT ) zu verwenden.

Bei der Meldung von MGV an BKV (BGM-Typ X8G und X9G) werden auch am Virtuellen Handelspunkt (VHP) gehandelte Biogasmengen mit dem Kennzeichen 22G versendet.

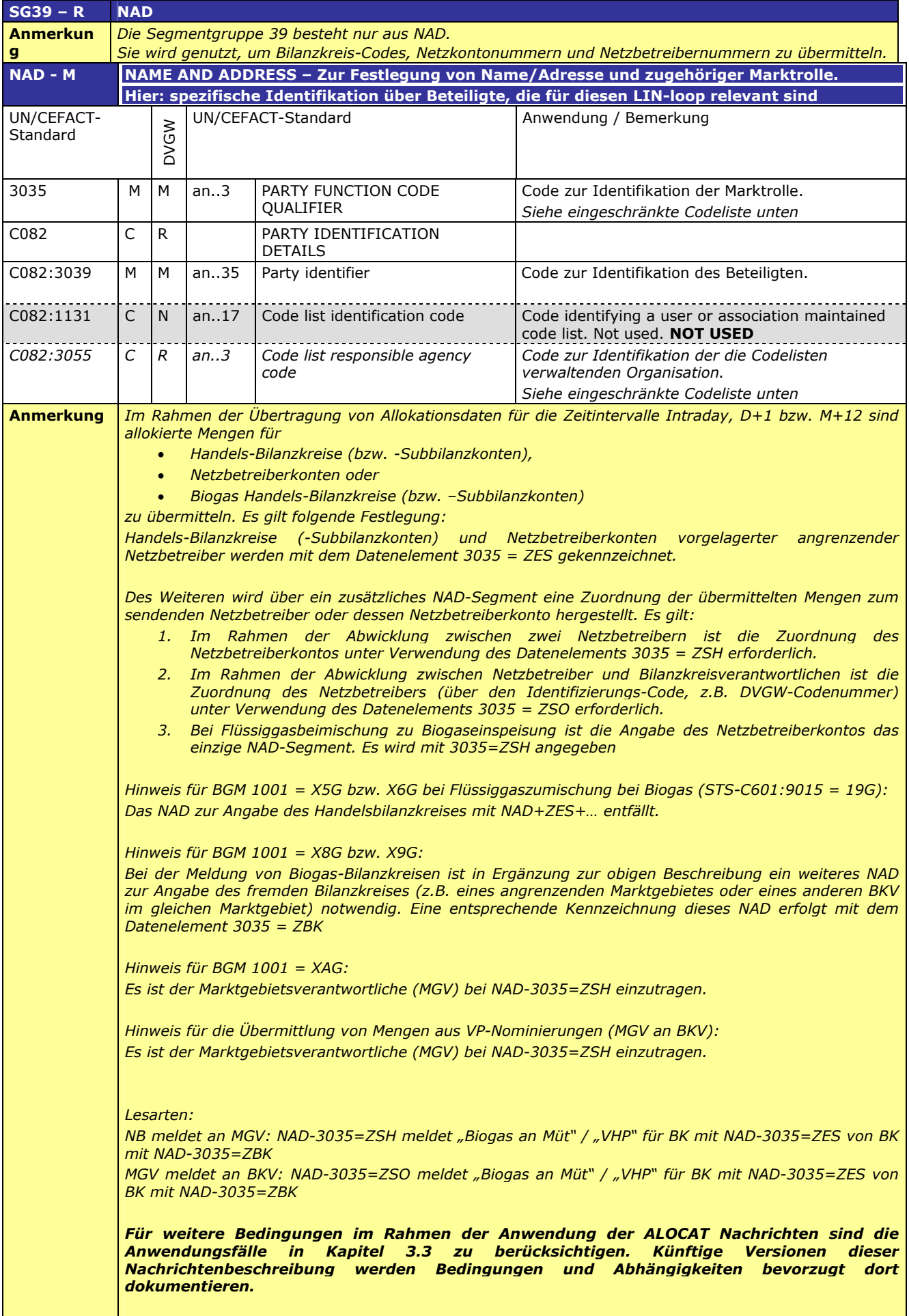

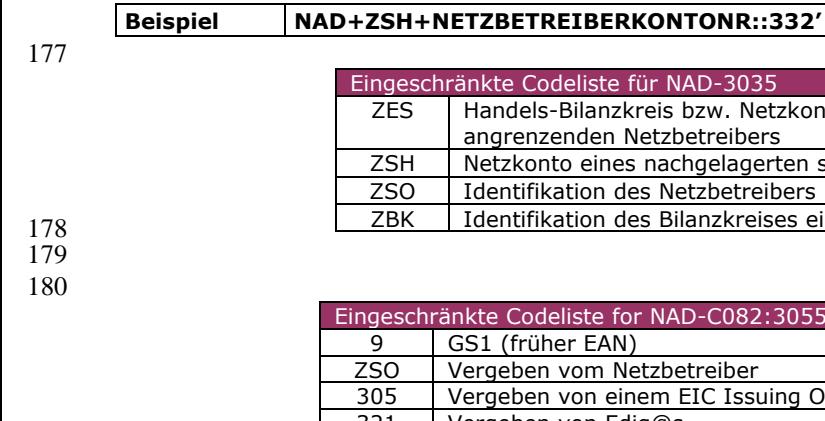

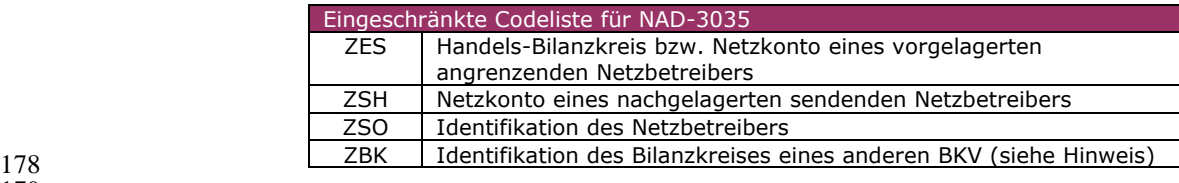

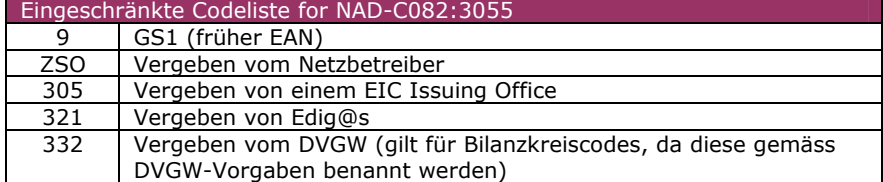

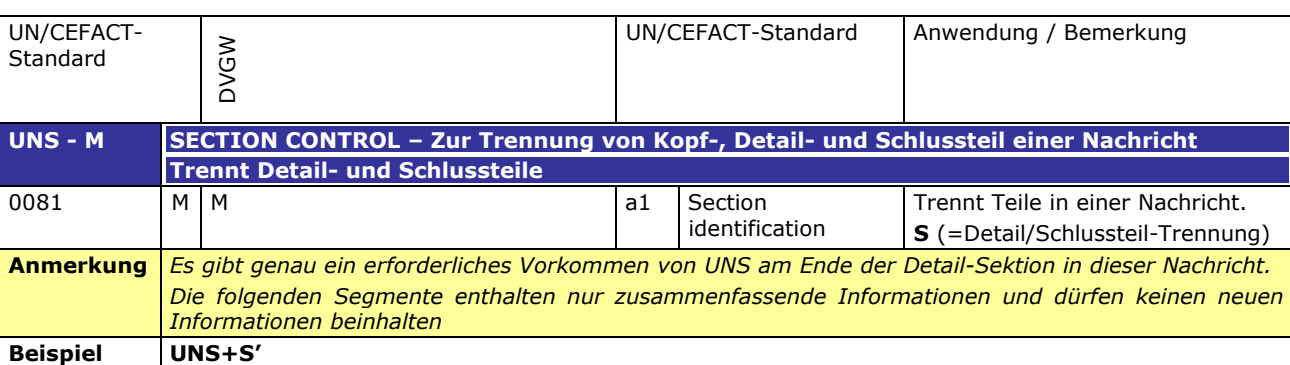

#### 186 **3.2.3 SUMMARY SECTION**

187

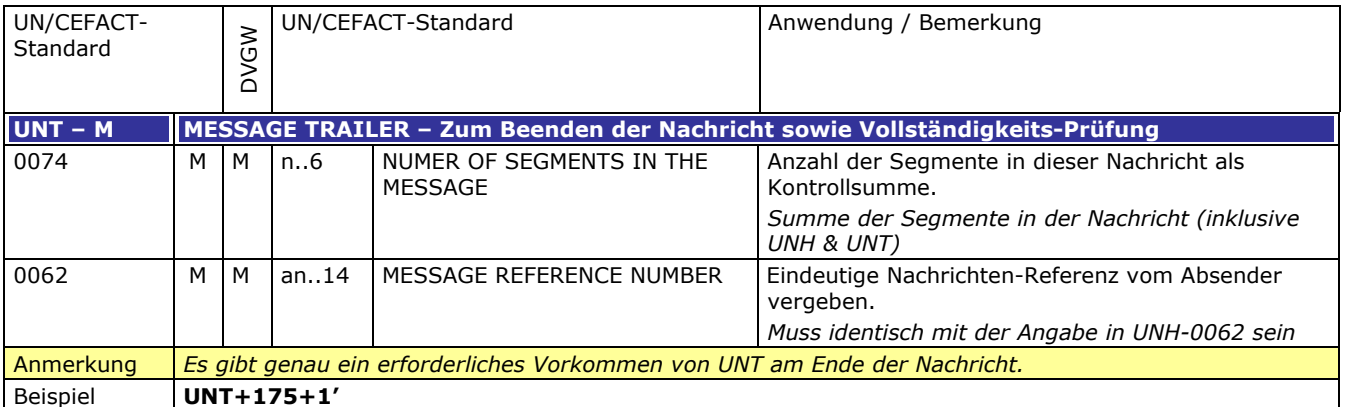

#### 191 **3.3 ANWENDUNGSFÄLLE**

192

#### 193 **Tabelle 1: Legende**

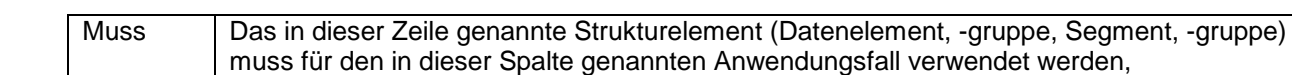

194

#### 195 **3.3.1 Nachrichtenversand durch Netzbetreiber (ENB/ANB)**

X Einschränkung der Auswahlmöglichkeiten einer CodeListe

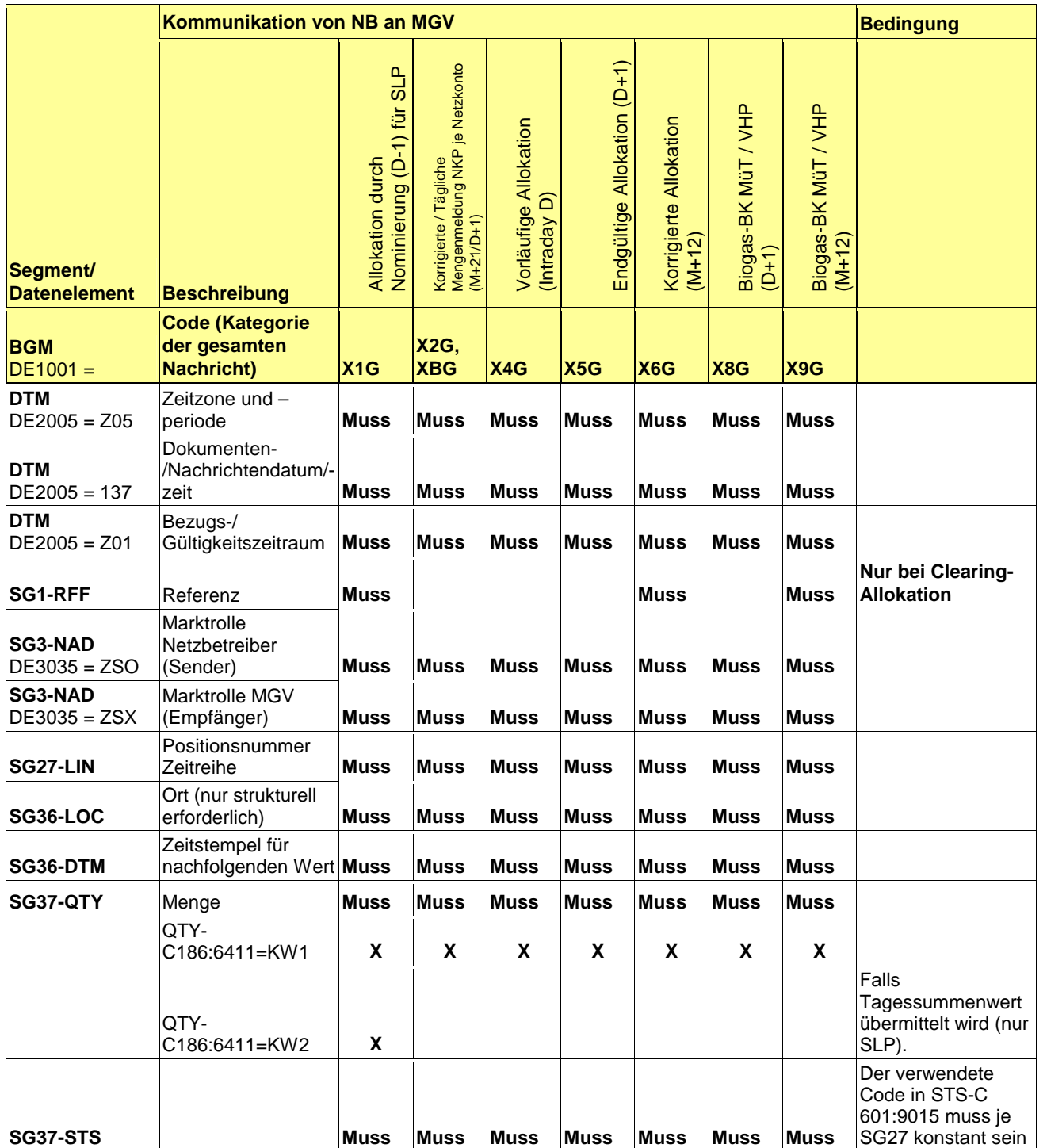

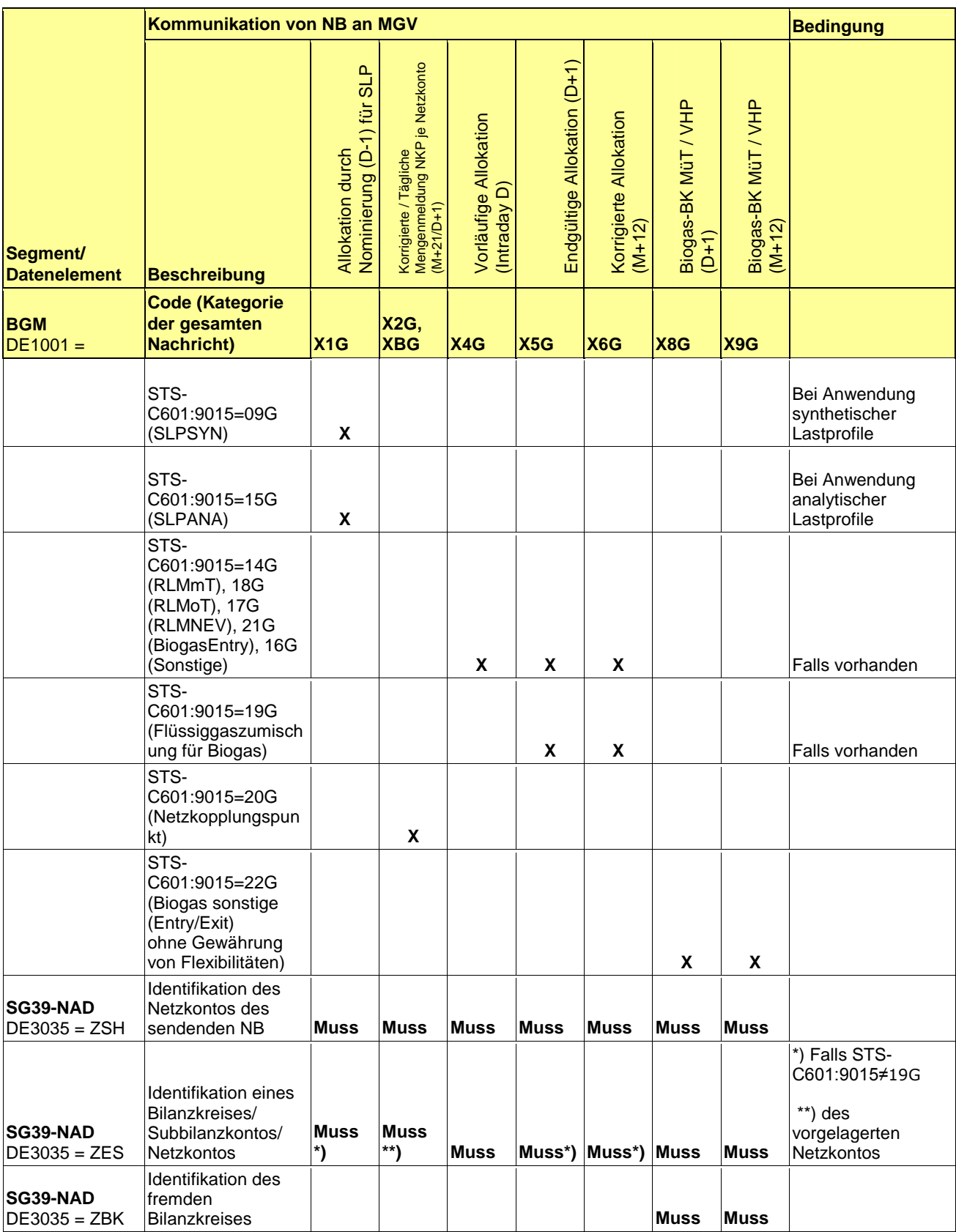

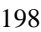

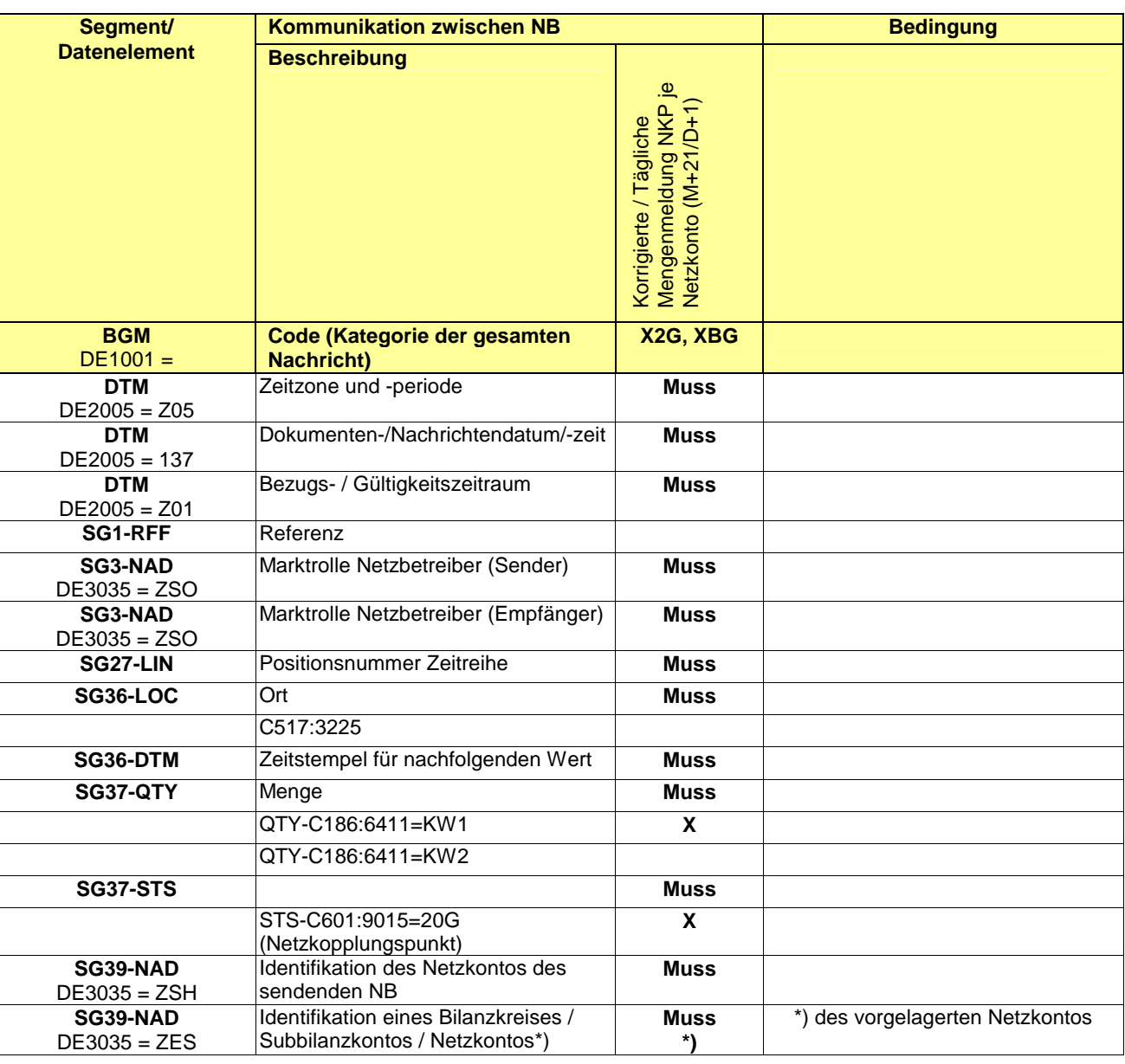

#### 201 **3.3.2 Nachrichtenversand durch Marktgebietsverantwortlichen (MGV)**

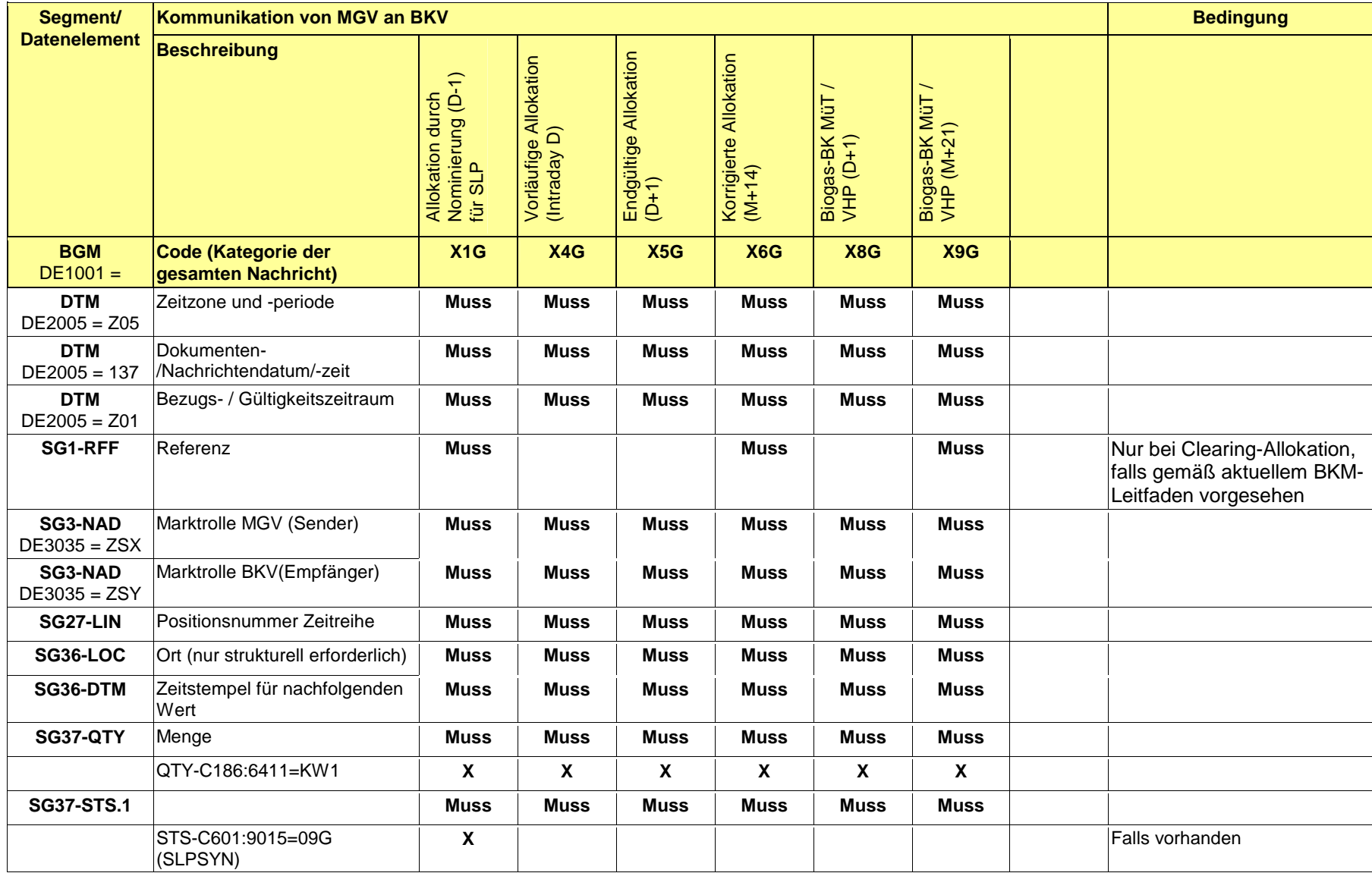

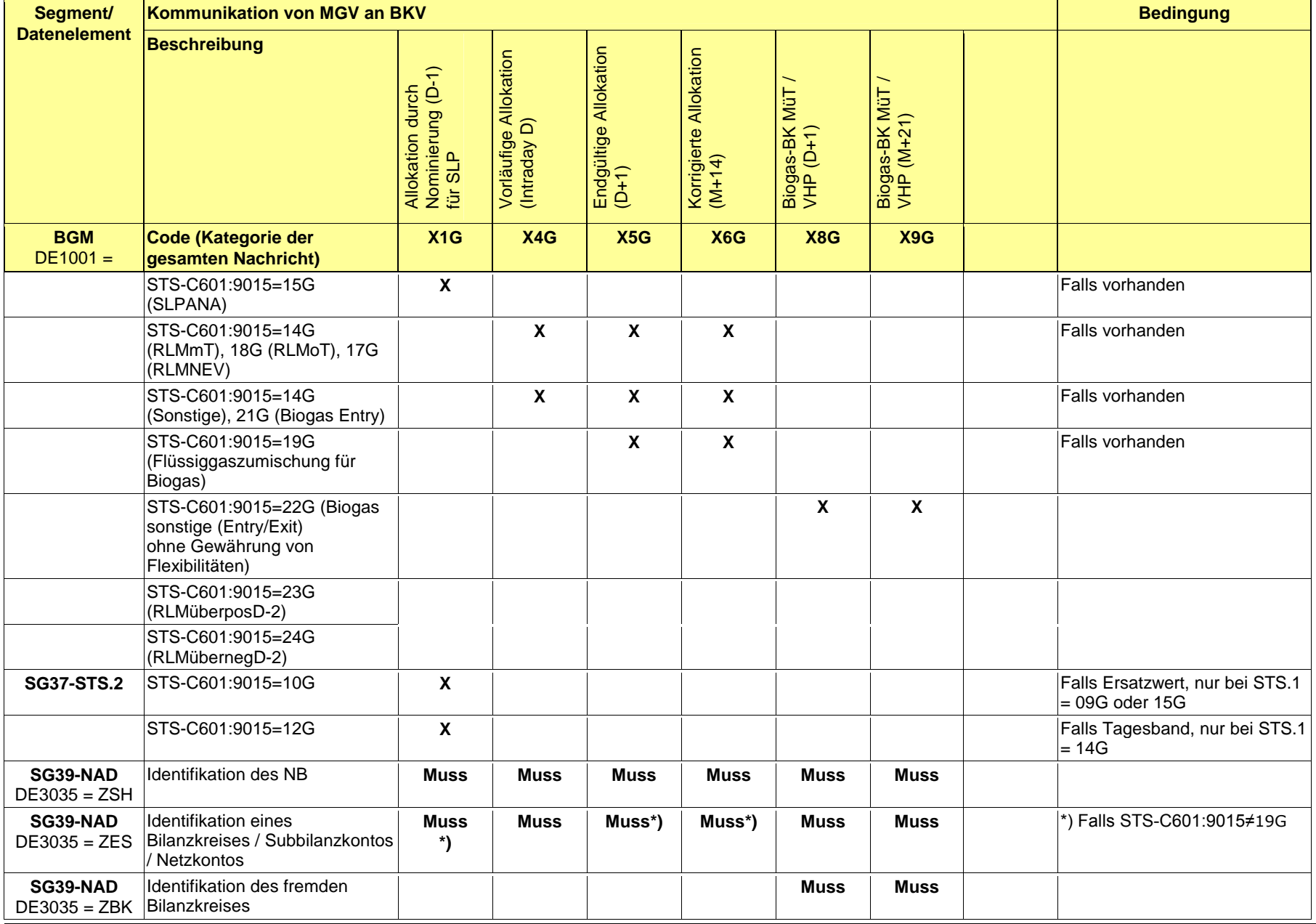

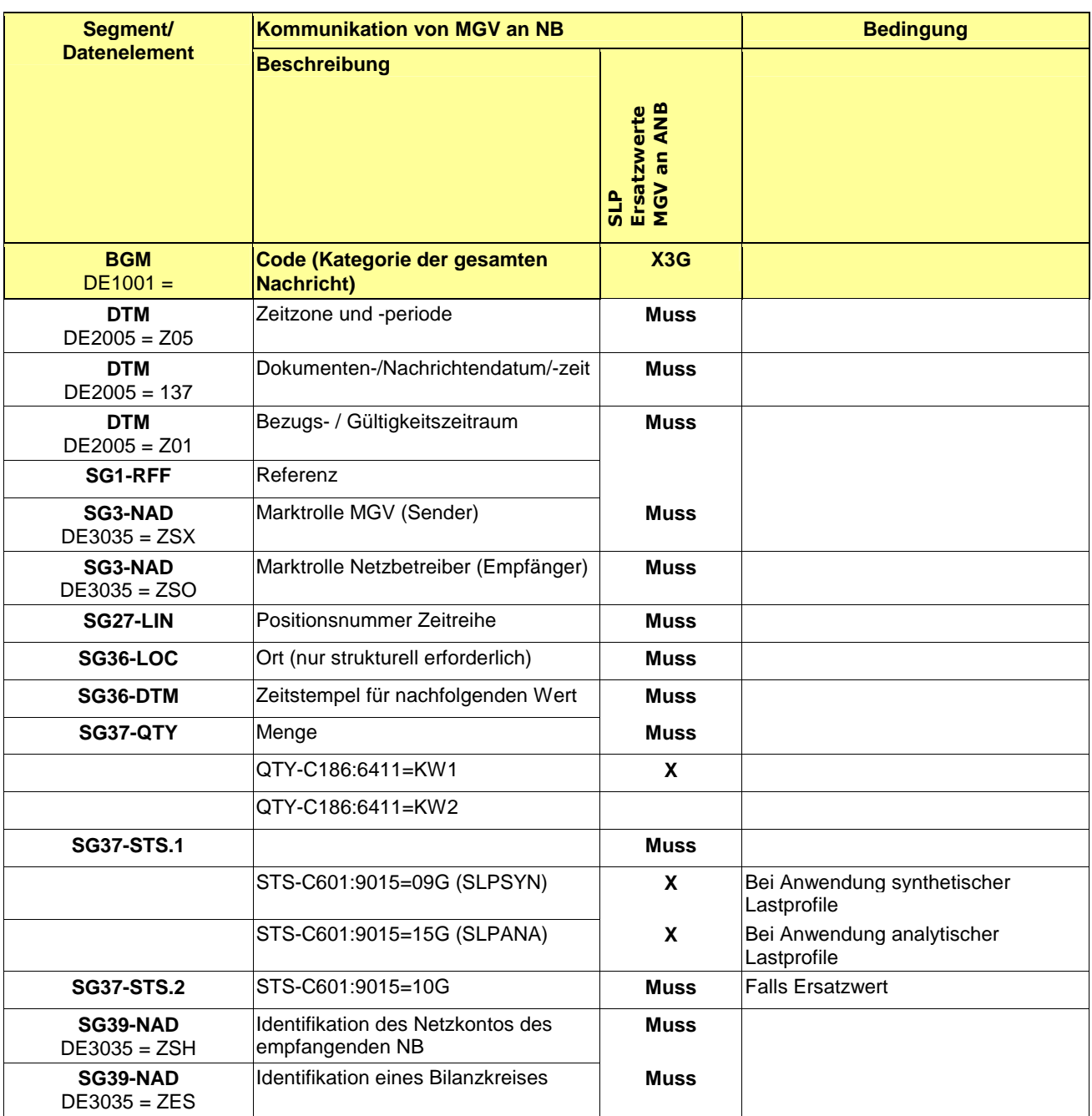

#### 204 **3.4 EDIFACT Vorlagen Beispiele**

205  $\frac{206}{206}$  Die nachfolgenden Verweise auf Tabellen beziehen sich auf den "BGW/VKU-Leitfaden Geschäftsprozesse zur Führung<br>207 und Abwicklung von Bilanzkreisen bei Gas" und Abwicklung von Bilanzkreisen bei Gas" 208

- 209 **3.4.1 Beispiele für Nachrichtenersteller ANB**
- 211 **ANMERKUNG:** Das Versenden von mehreren Zeitreihentypen in einer Nachricht ist grundsätzlich empfehlenswert!

#### 212 **3.4.1.1 Beispiel 1 Ausspeiseseite –Physische Ausspeisepunkte RLM – korrigierte Allokation** 213 **M+12WT**

- 214 3.4.1.1.1 NACHRICHTENINHALTE:
- $\frac{215}{216}$ 216 **Absender:** ANB , DVGW-Marktteilnehmernr.. 9870009700005
- 
- 217 **Empfänger:** MGV, EDIG@S-Code GASPOOL 218 Daten für 01.10.2008, 06:00-01.11.2008, 06:00<br>
219 Handelsbilanzkreis: GASPOOLH12345678<br>
220 Netzbetreiberkonto: GASPOOLNL1234567<br>
221 Drei Zeitreihen für RLM-KUNDEN
- 219 Handelsbilanzkreis: GASPOOLH12345678
- 220 Netzbetreiberkonto: GASPOOLNL1234567
- Drei Zeitreihen für RLM-KUNDEN
- 222

210

#### 223 3.4.1.1.2 EDIFACT-NACHRICHT

- $224$ <br> $225$
- 226

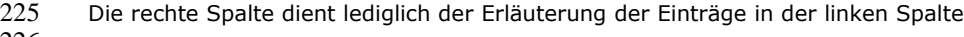

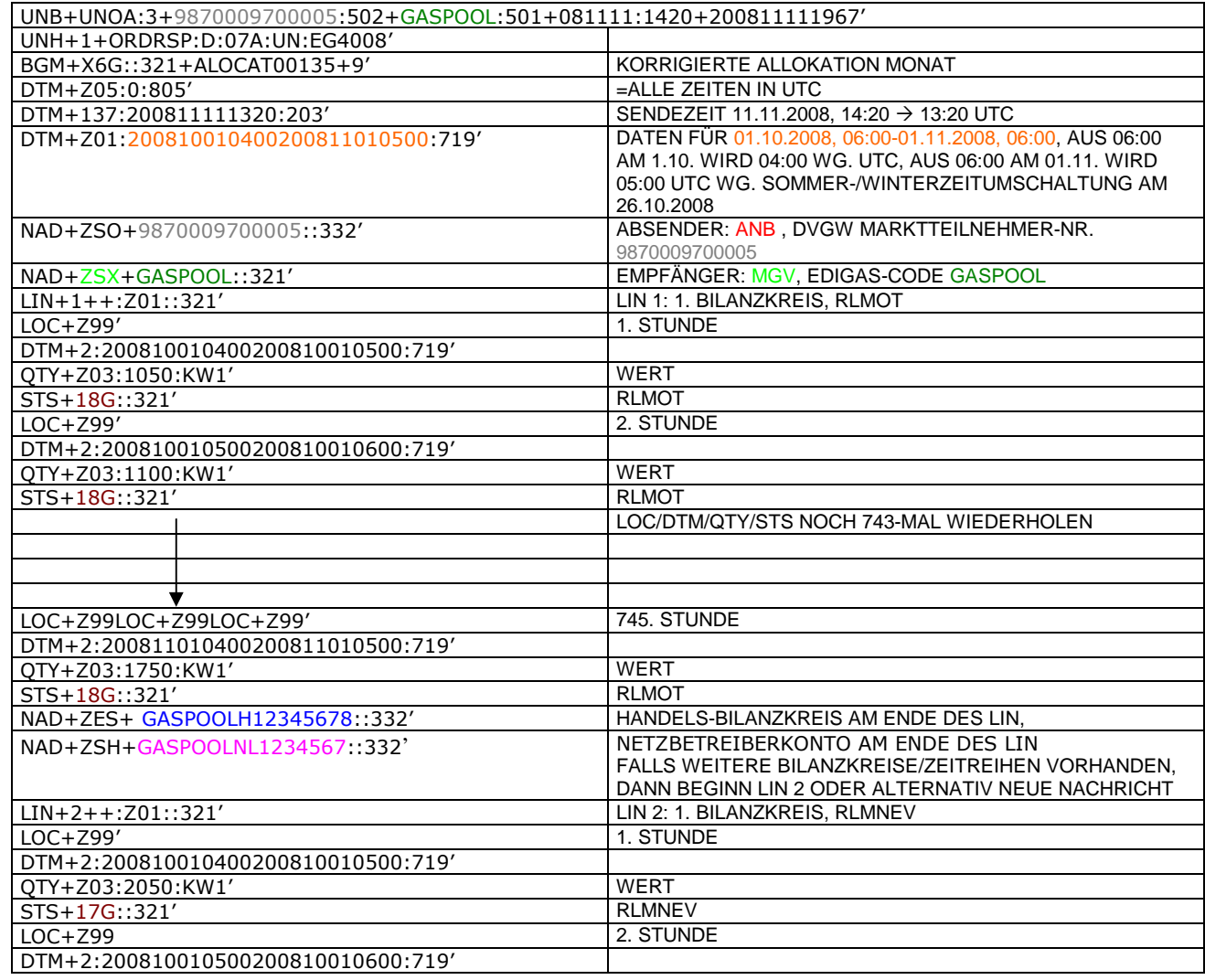

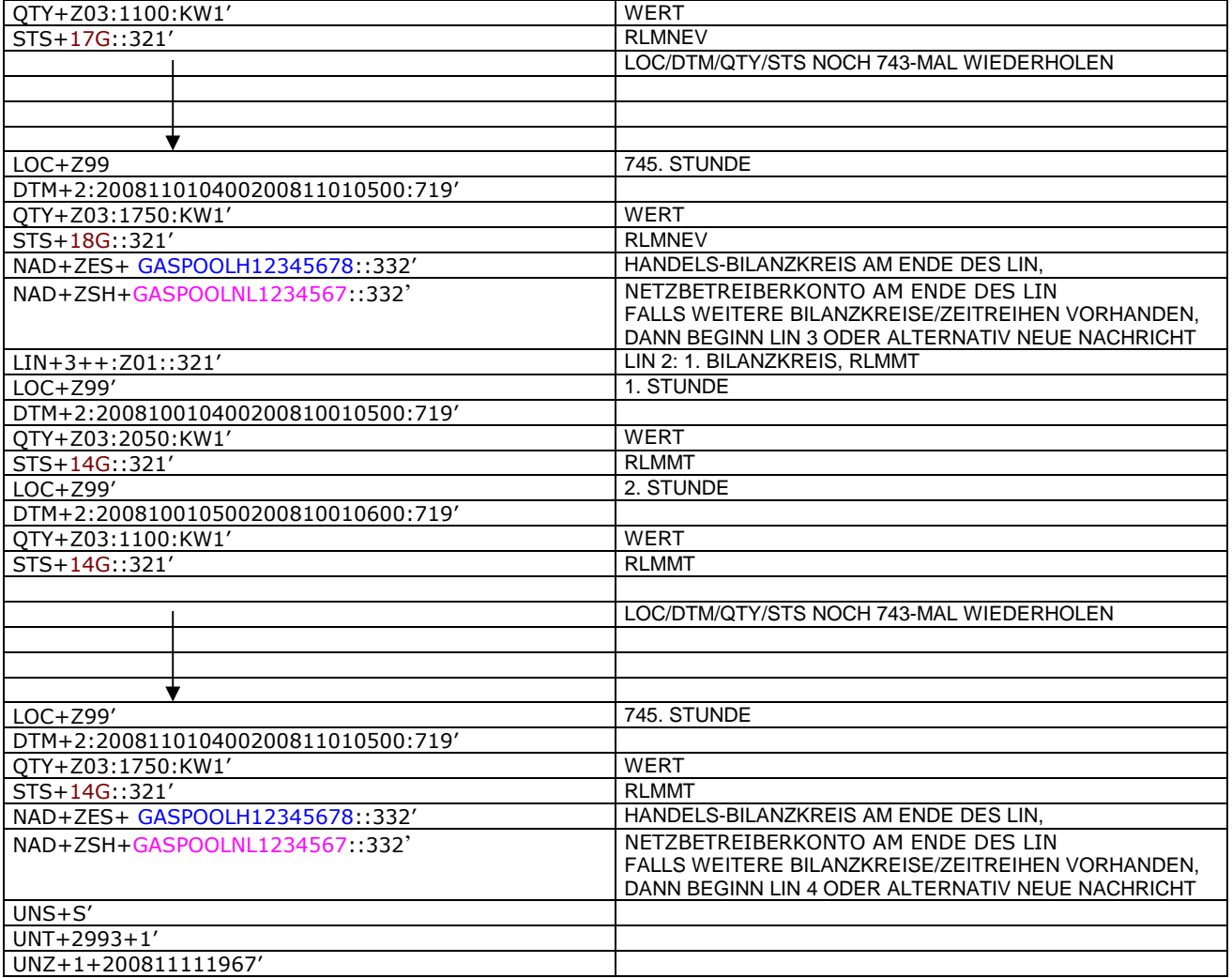

#### 229 **3.4.1.2 Beispiel 2 Ausspeiseseite – Physische Ausspeisepunkte – Endgültige Alokation SLP am** 230 **Tag D-1**

231 3.4.1.2.1 Nachrichteninhalte:

232<br>233

- **Absender: ANB**, DVGW-Codenummer. 9870014000002<br> **234 Empfänger: MGV**, DVGW-Codenummer: 987011330001<br>
235 Daten für 01.10.2011, 06:00-02.10.2011, 06:00<br>
236 Handelsbilanzkreis 1: GASPOOLH00220001<br>
237 Handelsbilanzkreis 2: 234 **Empfänger:** MGV, DVGW-Codenummer: 9870113300014 (GASPOOL)
- 235 Daten für 01.10.2011, 06:00-02.10.2011, 06:00
- 236 Handelsbilanzkreis 1: GASPOOLH00220001
- 237 Handelsbilanzkreis 2: GASPOOLH00220002
- 238 Netzbetreiberkonto: GASPOOLN70014001
- Zwei Zeitreihen für SLPSYN-KUNDEN
- 240
- 241 3.4.1.2.2 EDIFACT-NACHRICHT

242<br>243 Die rechte Spalte dient lediglich der Erläuterung der Einträge in der linken Spalte

244

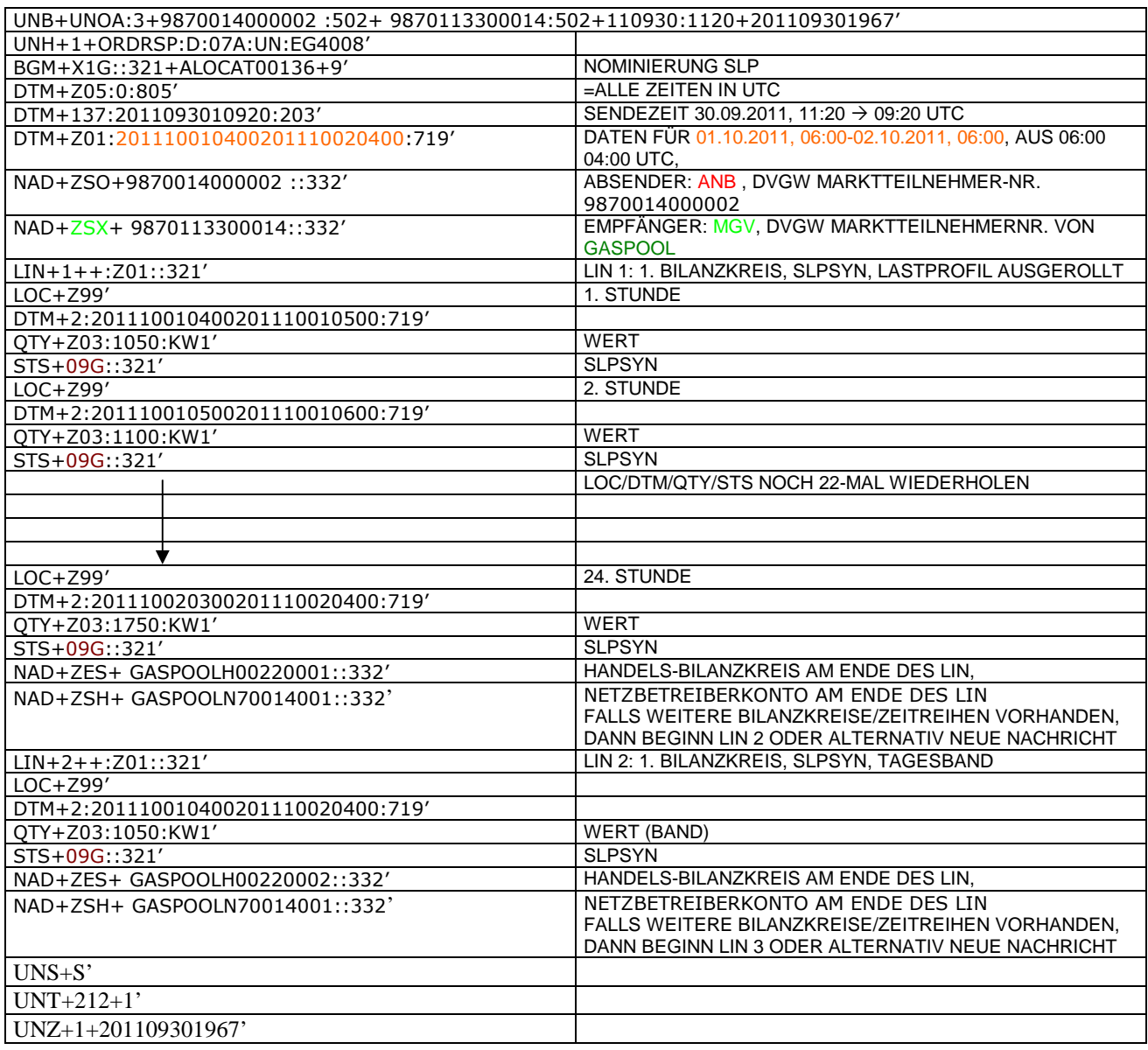

#### 247 **3.4.1.3 Beispiel 3 Ausspeiseseite – Physische Ausspeisepunkte – Endgültige Allokation RLM am** 248 **Tag D+1**

249 3.4.1.3.1 Nachrichteninhalte:

# $\frac{250}{251}$ 251 **Absender: ANB**, DVGW-Marktteilnehmernr. 9870009700005<br>252 **Empfänger:** MGV, EDIG@S-Code GASPOOL<br>253 Daten für 01.10.2008, 06:00-02.10.2008, 06:00<br>254 Handelsbilanzkreis: GASPOOLH12345678<br>255 Netzbetreiberkonto: GASPOO

- 252 **Empfänger:** MGV, EDIG@S-Code GASPOOL
- 253 Daten für 01.10.2008, 06:00-02.10.2008, 06:00
- 254 Handelsbilanzkreis: GASPOOLH12345678
- 255 Netzbetreiberkonto: GASPOOLNL1234567
- 256 Eine Zeitreihe für RLMOT-KUNDEN 257

## 258 3.4.1.3.2 EDIFACT-NACHRICHT<br>259 Die rechte Spalte dient lediglich der

- 259 Die rechte Spalte dient lediglich der Erläuterung der Einträge in der linken Spalte
- 260

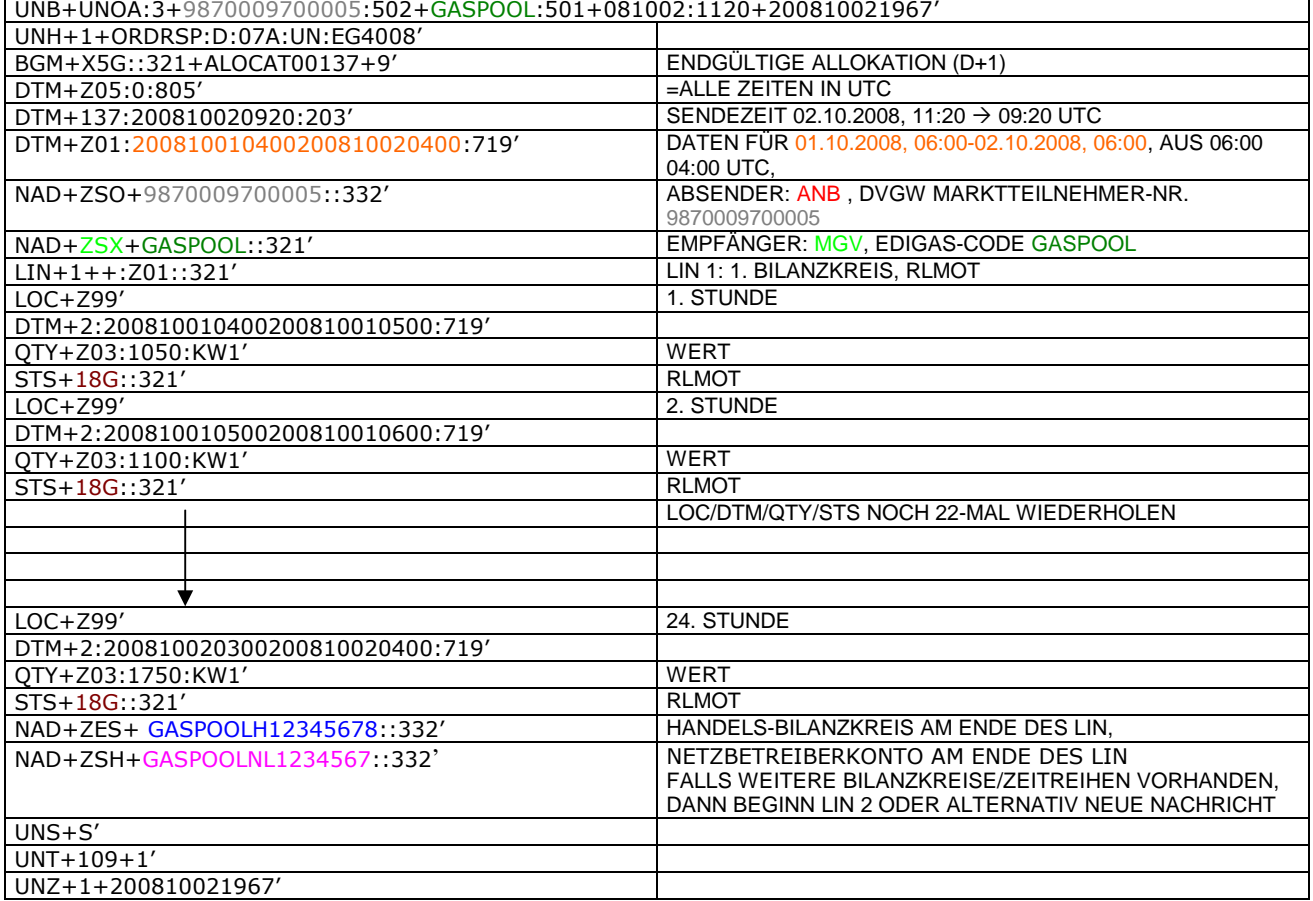

#### 264 **3.4.1.4 Beispiel 4 Ausspeiseseite – Physische Ausspeisepunkte – untertägliche Datenmeldung** 265 **RLM am Tag D**

266 3.4.1.4.1 Nachrichteninhalte:

### $\frac{267}{268}$ 268 **Absender: ANB, DVGWCodenummer 9870009700005**<br>269 **Empfänger: MGV, EDIGAS-Code GASPOOL**

- 
- 269 **Empfänger:** MGV, EDIGAS-Code GASPOOL<br>270 Daten für 01.10.2008, 06:00-01.10.2008, 1<br>271 Handelsbilanzkreis: GASPOOLH12345678<br>272 Netzbetreiberkonto: GASPOOLNL1234567 Daten für 01.10.2008, 06:00-01.10.2008, 12:00
- Handelsbilanzkreis: GASPOOLH12345678
- 272 Netzbetreiberkonto: GASPOOLNL1234567<br>273 Eine Zeitreihe für RLMOT-KUNDEN Eine Zeitreihe für RLMOT-KUNDEN
- 
- 274

275 3.4.1.4.2 EDIFACT-NACHRICHT<br>276 Die rechte Spalte dient lediglich der 276 Die rechte Spalte dient lediglich der Erläuterung der Einträge in der linken Spalte 277

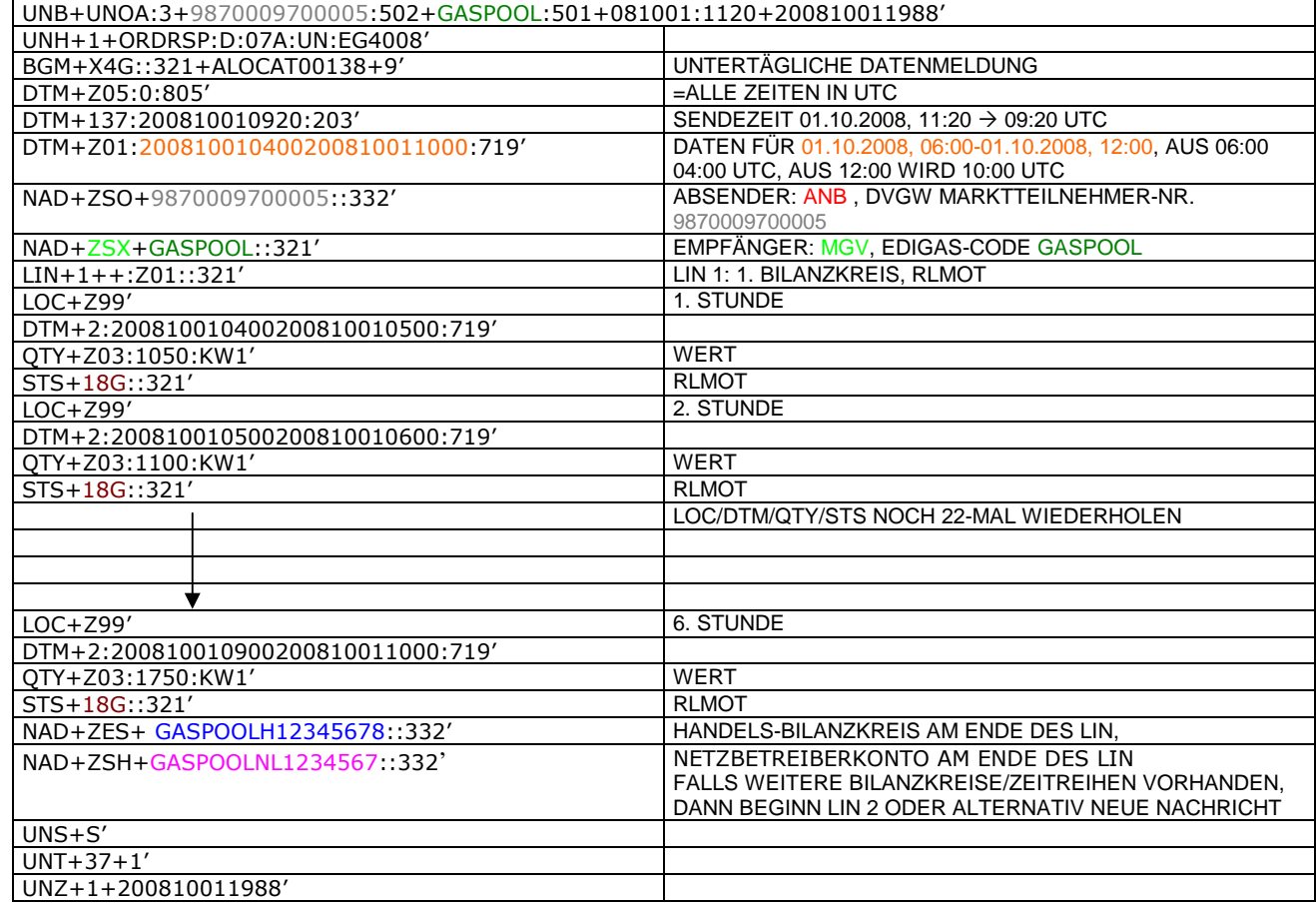

#### 280 **3.4.1.5 BEISPIEL 5 AUSSPEISESEITE –PHYSISCHE AUSSPEISEPUNKTE EXITSO – KORRIGIERTE** 281 **ALLOKATION M+12WT**

- 282 3.4.1.5.1 NACHRICHTENINHALTE:
- $\frac{283}{284}$ 284 **ABSENDER: ANB, DVGW MARKTTEILNEHMER-NR.** 9870009700005<br>285 **EMPFÄNGER: MGV, EDIGAS-CODE GASPOOL**
- 285 **EMPFÄNGER:** MGV, EDIGAS-CODE GASPOOL
- 286 DATEN FÜR 01.10.2008, 06:00-01.11.2008, 06:00<br>287 HANDELSBILANZKREIS: GASPOOLH12345678
- 287 HANDELSBILANZKREIS: GASPOOLH1234567<br>288 NETZBETREIBERKONTO: GASPOOLNL1234567<br>289 EINE ZEIREIHE FÜR EXITSO
- 288 NETZBETREIBERKONTO: GASPOOLNL1234567
- EINE ZEIREIHE FÜR EXITSO
- 290

291 3.4.1.5.2 EDIFACT-NACHRICHT

292

Die rechte Spalte dient lediglich der Erläuterung der Einträge in der linken Spalte

294

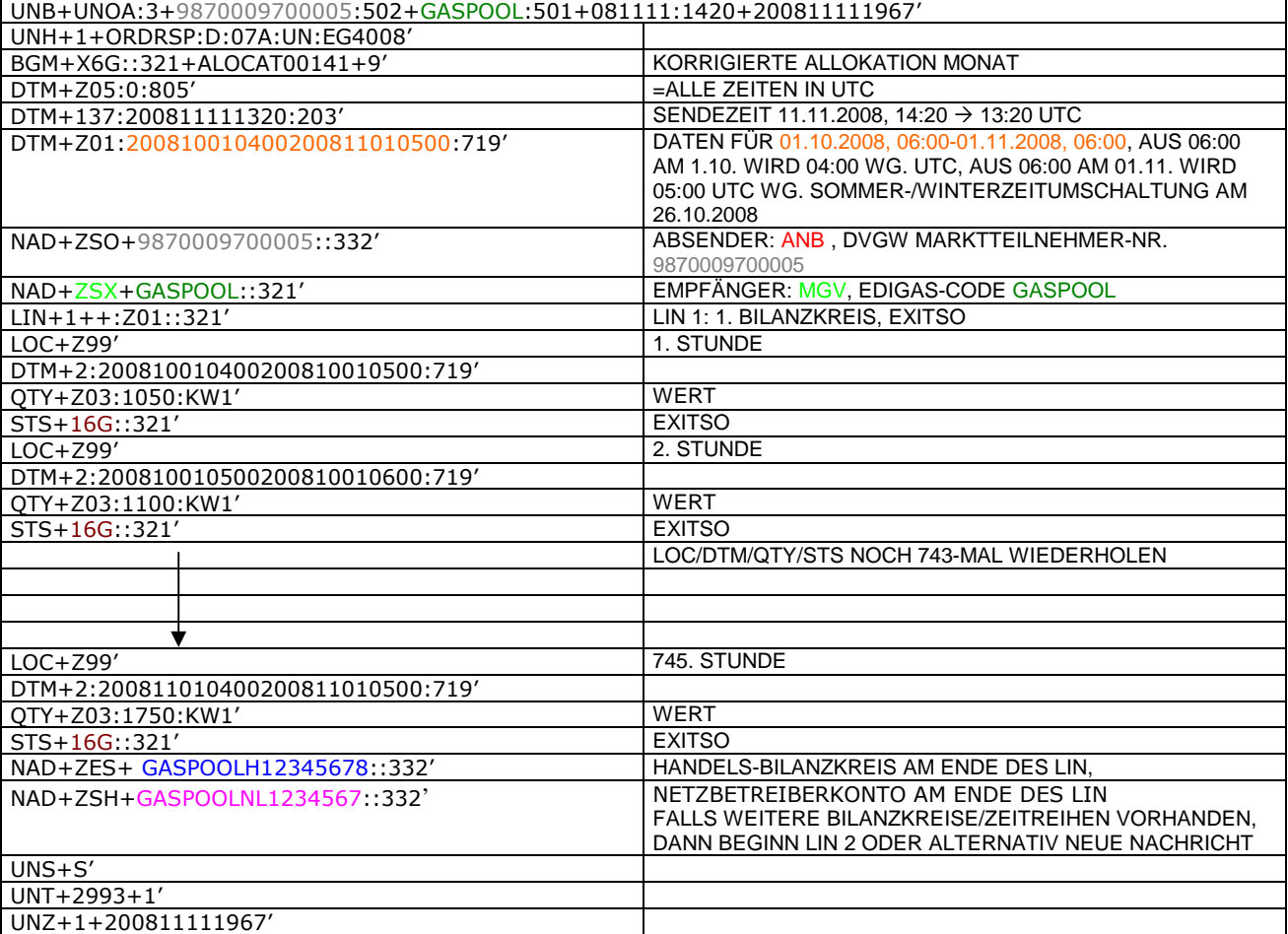

295

296 297

#### 299 **3.4.1.6 BEISPIEL 7A ALLOKATION Mengenmeldung NKP je Netzkonto (MGV oder NB) (D+1)**

#### 300 3.4.1.6.1 NACHRICHTENINHALTE:

301<br>302 302 **Absender:** Nachgel. NB , DVGW-Marktteilnehmernr.. 9870009700005

303 **Empfänger:** MGV, EDIG@S-Code GASPOOL

304 Daten für 01.10.2011, 06:00-02.10.2011, 06:00

305 Netzbetreiberkonto: GASPOOLNL123456<br>306 Netzbetreiberkonto vorgel. NB: WT23445

- 306 Netzbetreiberkonto vorgel. NB: WT23445678901223
- 307 3.4.1.6.2 EDIFACT-NACHRICHT
- 308

309 Die rechte Spalte dient lediglich der Erläuterung der Einträge in der linken Spalte 310

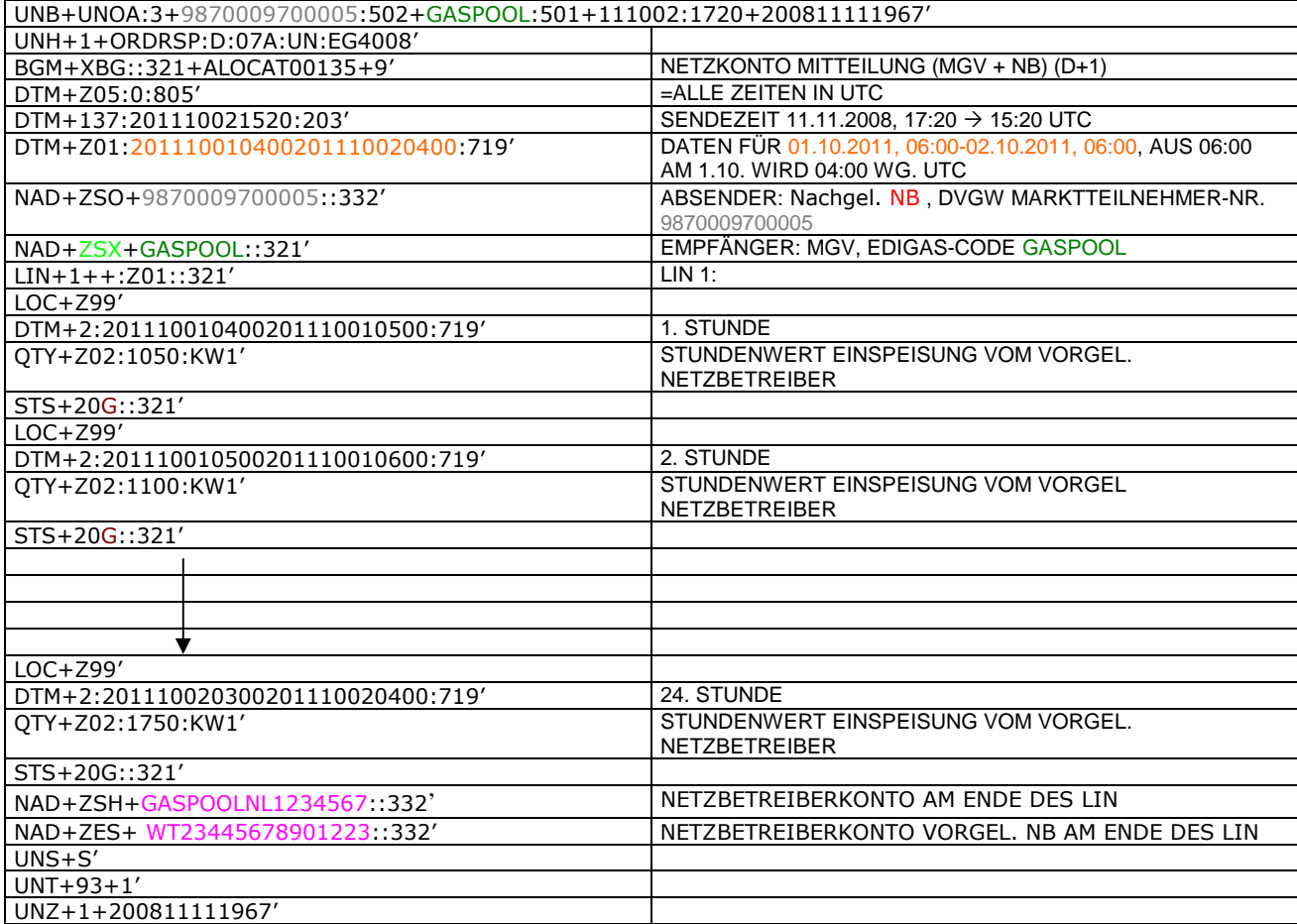

#### 313 **3.4.1.7 BEISPIEL 7b ALLOKATION Mengenmeldung NKP je Netzkonto (MGV oder NB) (M+21WT)**

- 314 3.4.1.7.1 NACHRICHTENINHALTE:
- $315$ <br> $316$ 316 **Absender:** Nachgel. NB , DVGW-Marktteilnehmernr.. 9870009700005
- 317 **Empfänger:** MGV, EDIG@S-Code GASPOOL
- 318 Daten für 01.10.2008, 06:00-01.11.2008, 06:00<br>319 Netzbetreiberkonto: GASPOOLNL1234567<br>320 Netzbetreiberkonto vorgel. NB: WT23445678901.
- Netzbetreiberkonto: GASPOOLNL123456 320 Netzbetreiberkonto vorgel. NB: WT23445678901223
- 321 3.4.1.7.2 EDIFACT-NACHRICHT
- 322<br>323
	- 323 Die rechte Spalte dient lediglich der Erläuterung der Einträge in der linken Spalte
- 324

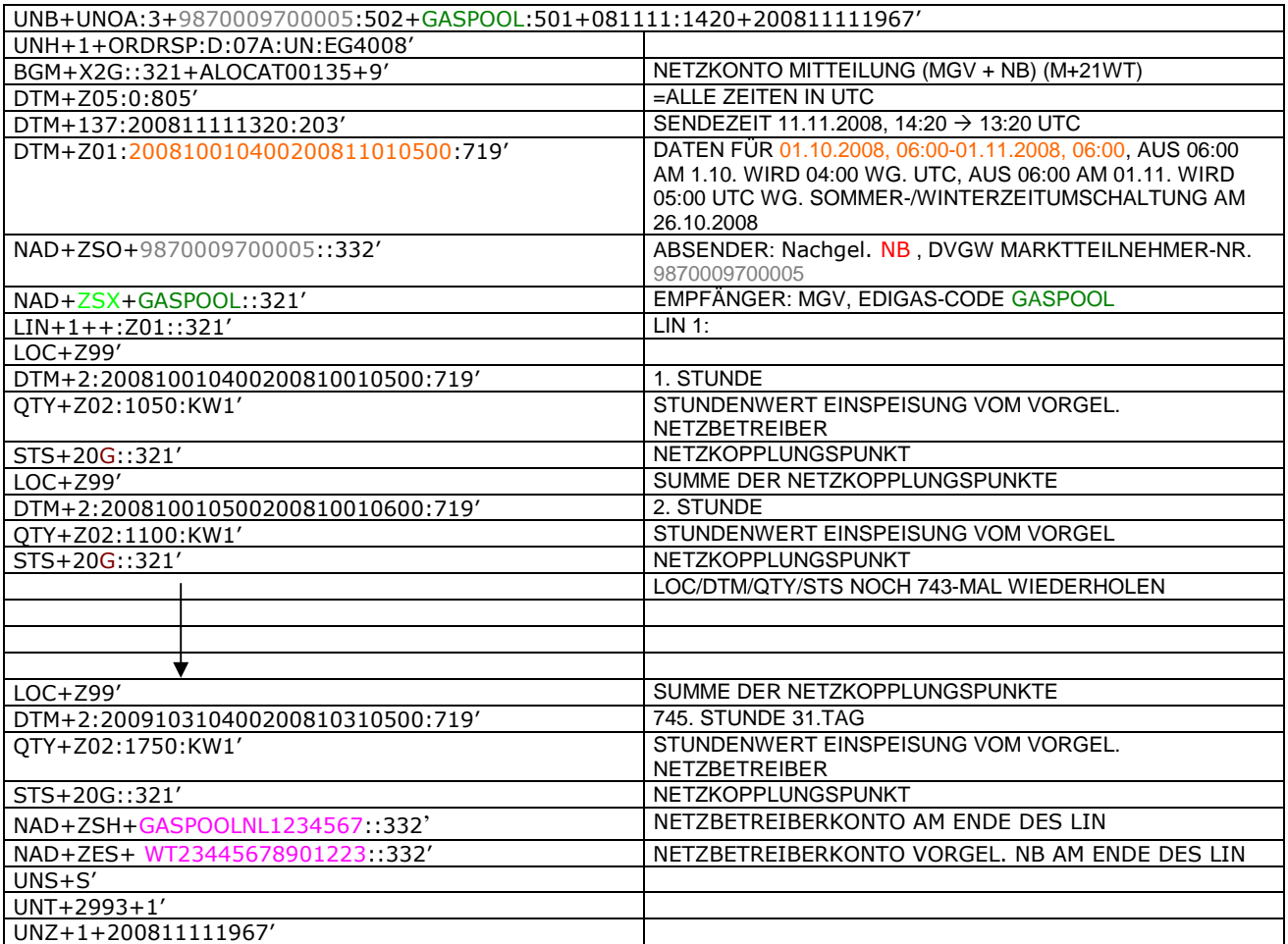

#### 327 **3.4.1.8 BEISPIEL 8 EINSPEISESEITE – ENDGÜLTIGE ALOKATION ENTRYSO AM TAG D+1**

- 328 3.4.1.8.1 NACHRICHTENINHALTE:
- 329<br>330

### 330 **ABSENDER: ENB, DVGW MARKTTEILNEHMER-NR. 9870009700005<br>331 <b>EMPFÄNGER: MGV, EDIGAS-CODE GASPOOL**

- 
- 331 **EMPFÄNGER:** MGV, EDIGAS-CODE GASPOOL 332 DATEN FÜR 01.10.2008, 06:00-31.10.2008, 06:00<br>333 HANDELSBILANZKREIS: GASPOOLH12345678
- 333 HANDELSBILANZKREIS: GASPOOLH12345678
- 334 NETZBETREIBERKONTO: GASPOOLNL1234567<br>335 EINE ZEIREIHE FÜR ENTRYSO-KUNDEN
- EINE ZEIREIHE FÜR ENTRYSO-KUNDEN

337 3.4.1.8.2 EDIFACT-NACHRICHT<br>338 Die rechte Spalte dient lediglich der 338 Die rechte Spalte dient lediglich der Erläuterung der Einträge in der linken Spalte

339

336

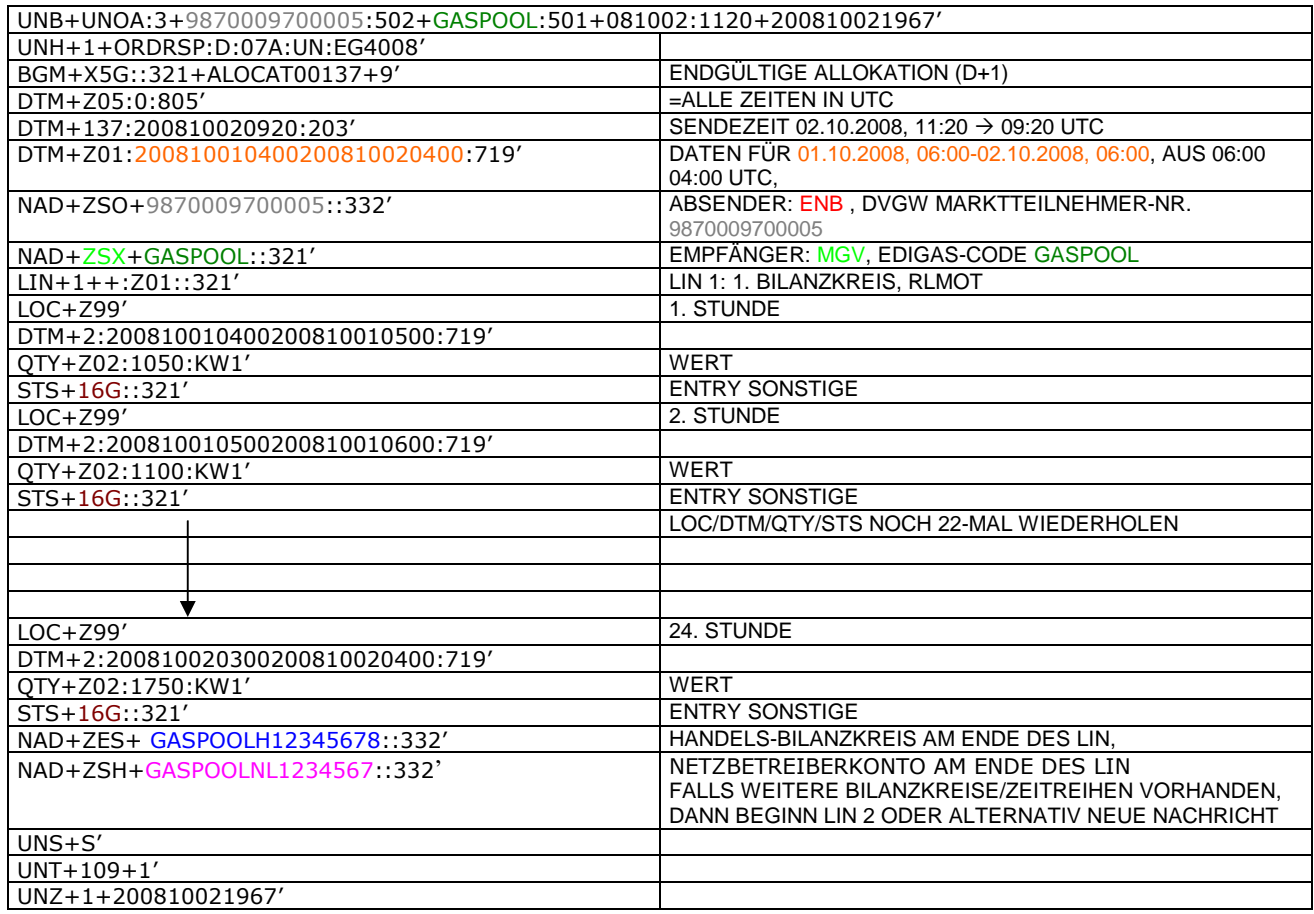

340

#### 342 **3.4.2 Beispiele für Nachrichtenersteller MGV**

#### 343 **3.4.2.1 BEISPIEL 9 KORRIGIERTE ALLOKATION DER RLM-AUSSPEISEPUNKTE AM TAG M+12WT**

- 344 **ANMERKUNG:** Das Versenden von mehreren Zeitreihentypen in einer Nachricht ist grundsätzlich empfehlenswert!
- 345 3.4.2.1.1 NACHRICHTENINHALTE:
- 346<br>347
- 347 **ABSENDER:** MGV, EDIGAS-CODE GASPOOL 348 **EMPFÄNGER: BKV, DVGW MARKTTEILNEHMER-NR.** 9870009700005<br>349 DATEN FÜR 01.10.2008, 06:00-01.11.2008, 06:00
- 349 DATEN FÜR 01.10.2008, 06:00-01.11.2008, 06:00
- 350 HANDELSBILANZKREIS: GASPOOLH12345678<br>351 DREI ZEIREIHEN FÜR RLM-KUNDEN
- DREI ZEIREIHEN FÜR RLM-KUNDEN 352
- 353 3.4.2.1.2 EDIFACT-NACHRICHT<br>354 Die rechte Spalte dient lediglich der
- 354 Die rechte Spalte dient lediglich der Erläuterung der Einträge in der linken Spalte
- 355

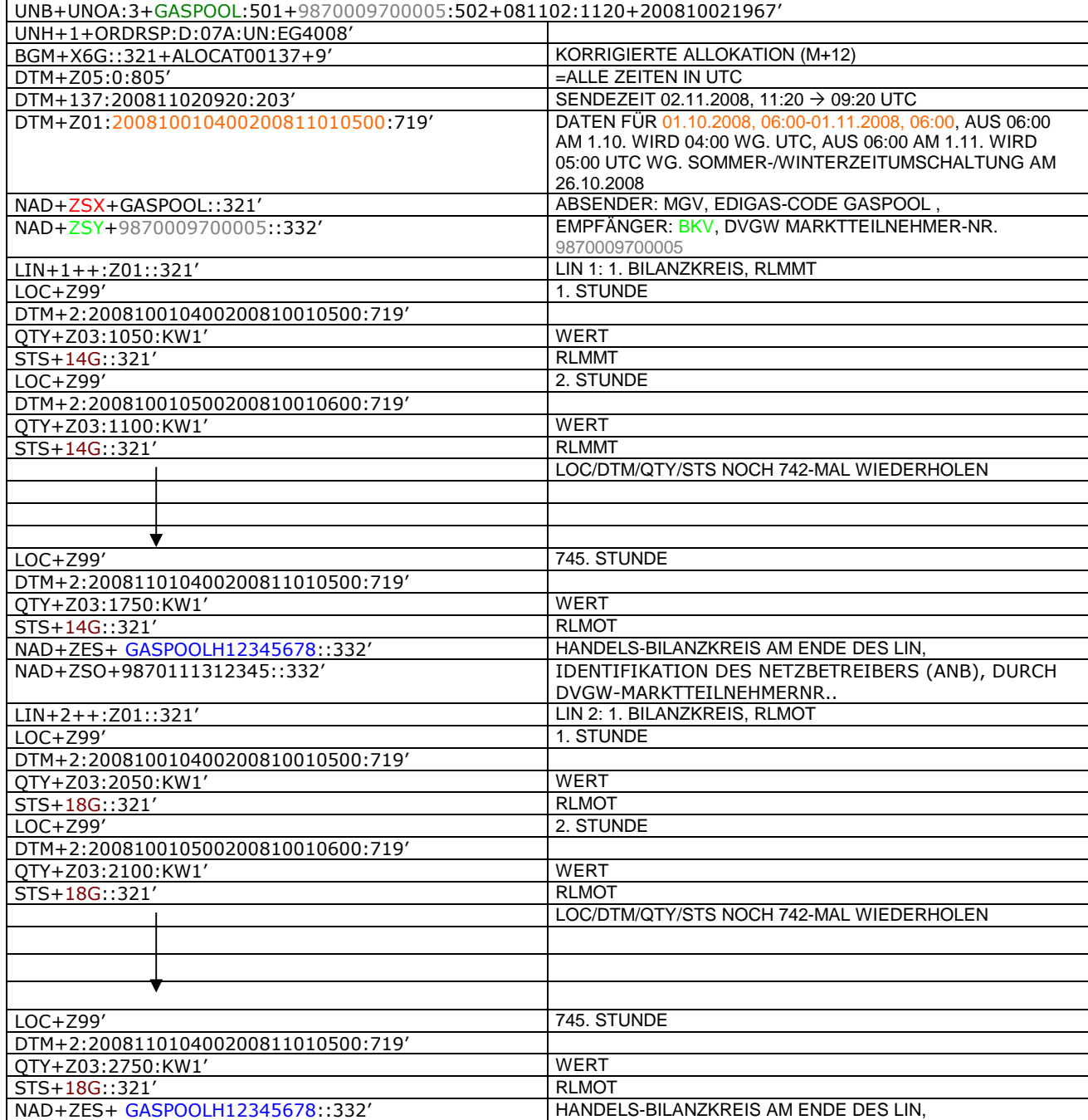

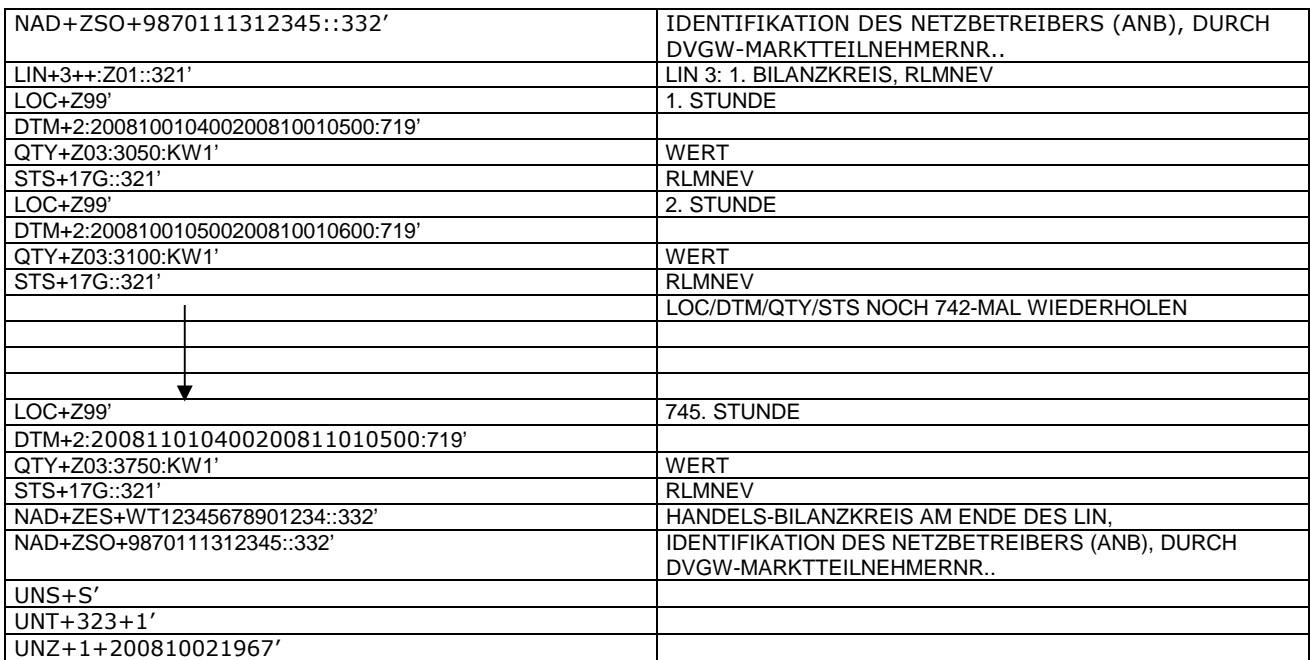

356<br>357

357 *Anmerkung: Die drei RLM Zeitreihen können auch auf drei Nachrichten verteilt werden. Es ist ebenso möglich, in die*

358 *o.a. Nachricht weitere Bilanzkreise aufzunehmen.* 359 *Der komplette Monat ist in diesem Prozessschritt zu senden.*

360 *Ab dem 01.10.2009 muss diese Nachricht ANB-scharf gesendet werden. In diesem Fall ist am Ende jedes LINs ein*

361 *zweites NAD-Segment zur Identifikation des ANB notwendig. Dieses zusätzliche Element hat folgendes Aussehen:* 362

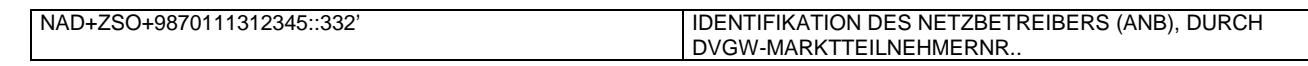

#### 366 **3.4.2.2 BEISPIEL 10 ENDGÜLTIGE ALLOKATION DER RLM-AUSSPEISEPUNKTE AM TAG D+1**

- 367 3.4.2.2.1 NACHRICHTENINHALTE:
- 368<br>369
- 369 **ABSENDER:** MGV, EDIGAS-CODE GASPOOL
- 370 **EMPFÄNGER:** BKV , DVGW MARKTTEILNEHMER-NR. 9870009700005
- 371 DATEN FÜR 01.10.2008, 06:00-02.10.2008, 06:00
- 372 HANDELSBILANZKREIS: GASPOOLH12345678<br>373 DREI ZEIREIHEN FÜR RLM-KUNDEN DREI ZEIREIHEN FÜR RLM-KUNDEN
- 374
- 

377

### 375 3.4.2.2.2 EDIFACT-NACHRICHT<br>376 Die rechte Spalte dient lediglich der

- 376 Die rechte Spalte dient lediglich der Erläuterung der Einträge in der linken Spalte
	- UNB+UNOA:3+GASPOOL:501+9870009700005:502+081002:1120+200810021967' UNH+1+ORDRSP:D:07A:UN:EG4008' BGM+X5G::321+ALOCAT00137+9' ENDGÜLTIGE ALLOKATION (D+1) =ALLE ZEITEN IN UTC DTM+137:200810020920:203' SENDEZEIT 02.10.2008, 11:20 09:20 UTC DTM+Z01:200810010400200810020400:719' DATEN FÜR 01.10.2008, 06:00-02.10.2008, 06:00, AUS 06:00 04:00 UTC, NAD+ZSX+GASPOOL::321' ABSENDER: MGV, EDIGAS-CODE GASPOOL NAD+ZSY+9870009700005::332' EMPFÄNGER: BKV, DVGW MARKTTEILNEHMER-NR. 9870009700005 LIN+1++:Z01::321' LIN 1: 1. BILANZKREIS, RLMMT  $LOC+Z99'$ DTM+2:200810010400200810010500:719' QTY+Z03:1050:KW1' WERT STS+14G::321' RLMMT<br>LOC+Z99' 2. STUNDE  $LOC+Z99'$ DTM+2:200810010500200810010600:719' QTY+Z03:1100:KW1' WERT STS+14G::321' RLMMT LOC/DTM/QTY/STS NOCH 22-MAL WIEDERHOLEN LOC+Z99' 24. STUNDE DTM+2:200810020300200810020400:719' QTY+Z03:1750:KW1' WERT<br>STS+14G::321' RIMOT STS+14G::321'<br>NAD+ZES+ GASPOOLH12345678::332' HANDELS-BILANZKREIS AM ENDE DES LIN. NAD+ZES+ GASPOOLH12345678::332 NAD+ZSO+9870111312345::332' IDENTIFIKATION DES NETZBETREIBERS (ANB), DURCH DVGW-MARKTTEILNEHMERNR.. LIN+2++:Z01::321' LIN 2: 1. BILANZKREIS, RLMOT LOC+Z99' 1. STUNDE DTM+2:200810010400200810010500:719' QTY+Z03:2050:KW1' WERT STS+18G::321' 2. STUNDE DTM+2:200810010500200810010600:719' QTY+Z03:2100:KW1' WERT STS+18G::321' RLMOT LOC/DTM/QTY/STS NOCH 22-MAL WIEDERHOLEN LOC+Z99' 24. STUNDE DTM+2:200810020300200810020400:719' QTY+Z03:2750:KW1' WERT STS+18G::321' RLMOT NAD+ZES+ GASPOOLH12345678::332' HANDELS-BILANZKREIS AM ENDE DES LIN, NAD+ZSO+9870111312345::332' IDENTIFIKATION DES NETZBETREIBERS (ANB), DURCH DVGW-MARKTTEILNEHMERNR.. LIN+3++:Z01::321' LIN 3: 1. BILANZKREIS, RLMNEV LOC+Z99' 1. STUNDE

DTM+2:200810010400200810010500:719'

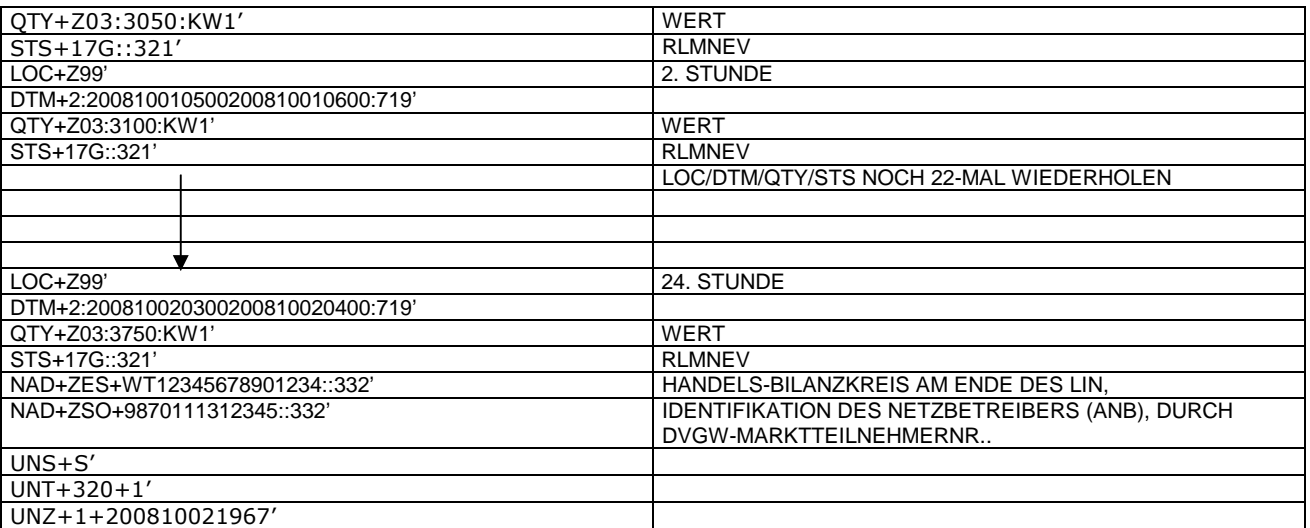

378<br>379<br>380

379 *Anmerkung: Die drei RLM Zeitreihen können auch auf drei Nachrichten verteilt werden. Es ist ebenso möglich, in die* 380 *o.a. Nachricht weitere Bilanzkreise aufzunehmen.*

381

382

#### 385 **3.4.2.3 BEISPIEL 11 ENDGÜLTIGE ALLOKATION DER SLP-AUSSPEISEPUNKTE AM TAG D-1**

- 386 3.4.2.3.1 NACHRICHTENINHALTE:
- 387<br>388
- 388 **ABSENDER:** MGV, EDIGAS-CODE GASPOOL 389 **EMPFÄNGER:** BKV , DVGW MARKTTEILNEHMER-NR. 9870009700005
- 390 DATEN FÜR 01.10.2008, 06:00-02.10.2008, 06:00
- 391 HANDELSBILANZKREIS: GASPOOLH12345678
- 392<br>393 DREI ZEIREIHEN FÜR RLM-KUNDEN
- 394
- 395 3.4.2.3.2 EDIFACT-NACHRICHT<br>396 Die rechte Spalte dient lediglich der
- 396 Die rechte Spalte dient lediglich der Erläuterung der Einträge in der linken Spalte
- 397

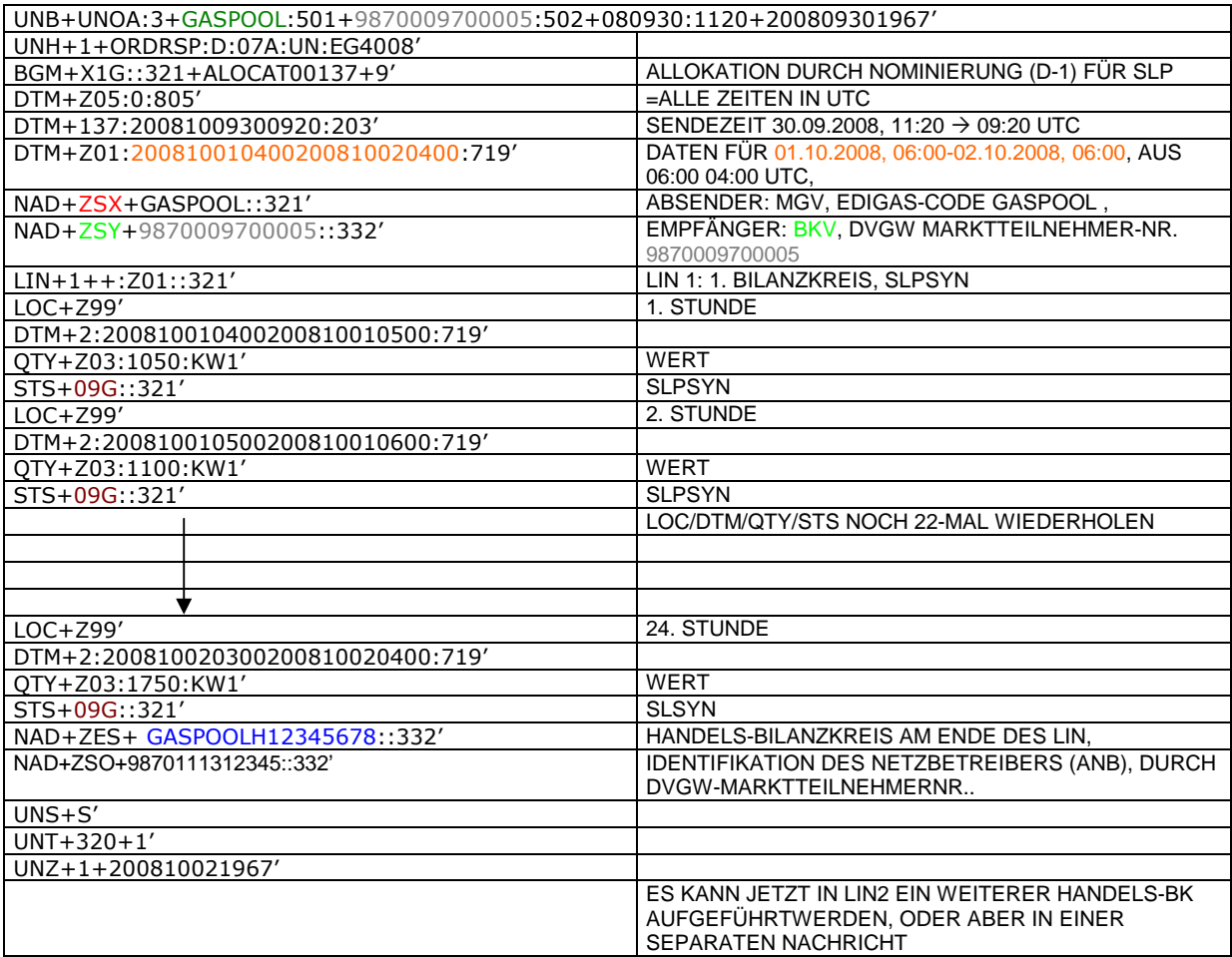

#### 401 **3.4.2.4 BEISPIEL 12 ENDGÜLTIGE ALLOKATION DER RLMMT (TAGESBAND)-AUSSPEISEPUNKTE** 402 **AM TAG D+1**

- 403 3.4.2.4.1 NACHRICHTENINHALTE:
- 404<br>405 405 **ABSENDER:** MGV, EDIGAS-CODE GASPOOL
- 406 **EMPFÄNGER:** BKV , DVGW MARKTTEILNEHMER-NR. 9870009700005
- 407 DATEN FÜR 01.10.2008, 06:00-02.10.2008, 06:00<br>408 HANDELSBILANZKREIS: GASPOOLH12345678
- 408 HANDELSBILANZKREIS: GASPOOLH12345678
- 409<br>410
- DREI ZEIREIHEN FÜR RLM-KUNDEN
- 411

414

- 412 3.4.2.4.2 EDIFACT-NACHRICHT<br>413 Die rechte Spalte dient lediglich der 413 Die rechte Spalte dient lediglich der Erläuterung der Einträge in der linken Spalte
	- UNB+UNOA:3+GASPOOL:501+9870009700005:502+080930:1120+200809301967' UNH+1+ORDRSP:D:07A:UN:EG4008' BGM+X5G::321+ALOCAT00137+9' ENDGÜLTIGE ALLOKATION (D+1) DTM+Z05:0:805' = ALLE ZEITEN IN UTC  $DTM+137:20081009300920:203'$  SENDEZEIT 30.09.2008, 11:20  $\rightarrow$  09:20 UTC DTM+Z01:200810010400200810020400:719' DATEN FÜR 01.10.2008, 06:00-02.10.2008, 06:00, AUS 06:00 04:00 UTC, NAD+ZSX+GASPOOL::321' ABSENDER: MGV, EDIGAS-CODE GASPOOL NAD+ZSY+9870009700005::332' EMPFÄNGER: BKV, DVGW MARKTTEILNEHMER-NR. 98700097000 LIN+1++:Z01::321' LIN 1: 1. BILANZKREIS, SLPSYN LOC+Z99' DTM+2:200810010400200810020400:719' QTY+Z03:1050:KW1' WERT STS+12G::321' TAGESBANDKENNZEICHEN STS+14G::321' NAD+ZES+GASPOOLH12345678::332' HANDELS-BILANZKREIS AM ENDE DES LIN, NAD+ZSO+9870111312345::332' IDENTIFIKATION DES NETZBETREIBERS (ANB), DURCH DVGW-MARKTTEILNEHMERNR.. UNS+S' UNT+320+1' UNZ+1+200810021967' ES KANN JETZT IN LIN2 EIN WEITERER HANDELS-BK AUFGEFÜHRTWERDEN, ODER ABER IN EINER SEPARATEN NACHRICHT

#### 418 **3.4.2.5 Beispiel 13 Übertragung SLP Ersatzwerte (D-1) MGV an ANB komplett mit Ersatzwerten**

- 419 3.4.2.5.1 Nachrichteninhalte:
- 420
- 421 **Absender:** MGV, EDIG@S-Code GASPOOL 422 **Empfänger:** ANB , DVGW-Codenummer. 9870009700005
- 423 Daten für 01.12.2008, 06:00-02.12.2008, 06:00
- 424 Handelsbilanzkreis 1: GASPOOLH12345678 425
- 426 Handelsbilanzkreis 2: GASPOOLH12345689
- 427 428 Netzbetreiberkonto: GASPOOLNL1234567<br>429 Zwei Zeitreihen für SLPSYN-KUNDEN
- Zwei Zeitreihen für SLPSYN-KUNDEN
- 430

431 3.4.2.5.2 EDIFACT-NACHRICHT

432<br>433

433 Die rechte Spalte dient lediglich der Erläuterung der Einträge in der linken Spalte

434

UNB+UNOA:3+GASPOOL :502+9870009700005:501+081130:1920+200809301967' UNH+1+ORDRSP:D:07A:UN:EG4008' BGM+X3G::321+ALOCAT00136+9' SLP ERSATZWERTE MGV □ ANB (D-1) DTM+Z05:0:805'  $\vert$  =ALLE ZEITEN IN UTC DTM+137:2008113011820:203' SENDEZEIT 30.11.2008, 19:20  $\rightarrow$  18:20 UTC DTM+Z01:200812010500200812020500:719' DATEN FÜR 01.12.2008, 06:00-02.12.2008, 06:00, AUS 06:00 MEZ WIRD 05:00 UTC NAD+ZSX+GASPOOL::321' ABSENDER: MGV, EDIGAS-CODE GASPOOL NAD+ZSO+9870009700005::332' EMPFÄNGER: ANB , DVGW MARKTTEILNEHMER-NR. 987000970000 LIN+1++:Z01::321' LIN 1: 1. BILANZKREIS, SLPSYN, LASTPROFIL AUSGEROLLT 1. STUNDE DTM+2:200812010500200812010600:719' QTY+Z03:1050:KW1' WERT STS+09G::321' SLPSYN STS+10G::321' ERSATZWERTKENNZEICHNUNG LOC+Z99' 2. STUNDE DTM+2:200812010600200812010700:719' QTY+Z03:1100:KW1' WERT STS+09G::321' SLPSYN STS+10G::321' ERSATZWERTKENNZEICHNUNG LOC/DTM/QTY/STS NOCH 22-MAL WIEDERHOLEN LOC+Z99' 24. STUNDE DTM+2:200812020400200812020500:719' QTY+Z03:1750:KW1' WERT STS+09G::321' SLPSYN STS+10G::321' ERSATZWERTKENNZEICHNUNG NAD+ZES+ GASPOOLH12345678::332' HANDELS-BILANZKREIS AM ENDE DES LIN, NAD+ZSH+GASPOQLNL1234567::332' NETZBETREIBERKONTO AM ENDE DES LIN FALLS WEITERE BILANZKREISE/ZEITREIHEN VORHANDEN, DANN BEGINN LIN 2 ODER ALTERNATIV NEUE NACHRICHT UNS+S' UNT+113+1' UNZ+1+200809301967'

#### 438 **3.4.2.6 Beispiel 14 Übermittlung zählpunktscharfer Stundenzeitreihen ANB an TK, sofern, mehrere** 439 **Ausspeiseverträge am Ausspeisepunkt existieren.**

- 440 3.4.2.6.1 Nachrichteninhalte:
- 441<br>442
- 442 **Absender:** ANB , DVGW-Marktteilnehmernr. 9870009700005
- 443 **Empfänger:** TK, DVGW-Marktteilnehmernr. 9870000700004 444 Daten für 01.10.2008, 06:00-01.11.2008, 06:00
- 445 Handelsbilanzkreis: GASPOOLH12345678
- 
- 446<br>447 447 Netzbetreiberkonto: GASPOOLNL1234567<br>448 Eine Zeitreihe für RLMOT-KUNDEN
- 448 Eine Zeitreihe für RLMOT-KUNDEN
- 449

452

### 450 3.4.2.6.2 EDIFACT-NACHRICHT<br>451 Die rechte Spalte dient lediglich der

Die rechte Spalte dient lediglich der Erläuterung der Einträge in der linken Spalte

UNB+UNOA:3+9870009700005:502+9870000700004:501+081002:1120+200810021967' UNH+1+ORDRSP:D:07A:UN:EG4008' BGM+X5G::321+ALOCAT00137+9' ENDGÜLTIGE ALLOKATION (D+1) DTM+Z05:0:805'<br>DTM+137:200810020920:203' SENDEZEIT 02.10.2008, 11:20  $\rightarrow$  09:20 UTC DTM+Z01:200810010400200811010500:719' DATEN FÜR 01.10.2008, 06:00-01.11.2008, 06:00, AUS 06:00 AM 1.10. WIRD 04:00 WG. UTC, AUS 06:00 AM 01.11. WIRD 05:00 UTC WG. SOMMER- /WINTERZEITUMSCHALTUNG AM 26.10.2008 NAD+ZSO+9870009700005::332' ABSENDER: ANB , DVGW MARKTTEILNEHMER-NR. 987000970000 NAD+ZSH+9870000700004::321' EMPFÄNGER: TK, DVGW MARKTTEILNEHMER-NR. 9870000700004 LIN+1++:Z01::321' LIN 1: 1. BILANZKREIS, RLMOT LOC+172+ DE70056266802AO6G56M11SN51G21M24S::332' DTM+2:200810010400200810010500:719' QTY+Z03:1050:KW1' WERT STS+18G::321' RLMOT RUMOT RUMOT RUMOT RUMOT REMOTE REMOTE REMOTE REMOTE REMOTE REMOTE REMOTE REMOTE REMOTE REMOTE REMOTE REMOTE REMOTE REMOTE REMOTE REMOTE REMOTE REMOTE REMOTE REMOTE REMOTE REMOTE REMOTE REMOTE REMOTE REM LOC+Z99' 2. STUNDE DTM+2:200810010500200810010600:719' QTY+Z03:1100:KW1' WERT<br>STS+18G::321' RLMOT STS+18G::321' LOC/DTM/QTY/STS NOCH 22-MAL WIEDERHOLEN LOC+172+ DE70056266802AO6G56M11SN51G21M24S::332' 24. STUNDE DTM+2:200810020300200810020400:719' QTY+Z03:1750:KW1' WERT STS+18G::321' NAD+ZES+ GASPOOLH12345678 ::332' HANDELS HANDELS-BILANZKREIS AM ENDE DES LIN, NAD+ZSH+GASPOOLNL1234567::332' NETZBETREIBERKONTO AM ENDE DES LIN FALLS WEITERE BILANZKREISE/ZEITREIHEN VORHANDEN, DANN BEGINN LIN 2 ODER ALTERNATIV NEUE NACHRICHT UNS+S' UNT+109+1' UNZ+1+200810021967'

#### 456 **3.4.2.7 BEISPIEL 15 ÜBERSENDUNG DES ZEITREIHENTYPS "RLMMT) (ALS TAGESBAND) JE BK/** 457 **SBK D+1 BIS 20:00 UHR**

458 3.4.2.7.1 NACHRICHTENINHALTE:

#### 459<br>460 460 **ABSENDER:** MGV, EDIGAS-CODE GASPOOL

- 461 **EMPFÄNGER:** BKV , DVGW MARKTTEILNEHMER-NR. 9870009700005
- 462 DATEN FÜR 01.10.2008, 06:00-02.10.2008, 06:00
- 463 HANDELSBILANZKREIS: GASPOOLH12345678
- 464<br>465 465 DREI ZEITREIHEN FÜR RLM-KUNDEN
- 466

#### 467 3.4.2.7.2 EDIFACT-NACHRICHT

468 Die rechte Spalte dient lediglich der Erläuterung der Einträge in der linken Spalte 469

UNB+UNOA:3+GASPOOL:501+9870009700005:502+081002:1120+200810021967' UNH+1+ORDRSP:D:07A:UN:EG4008' BGM+X5G::321+ALOCAT00137+9' ENDGÜLTIGE ALLOKATION (D+1) DTM+Z05:0:805' =ALLE ZEITEN IN UTC DTM+137:200810020920:203' SENDEZEIT 02.10.2008, 11:20 09:20 UTC DTM+Z01:200810010400200810020400:719' DATEN FÜR 01.10.2008, 06:00-02.10.2008, 06:00, AUS 06:00 04:00 UTC, NAD+ZSX+GASPOOL::321' ABSENDER: MGV, EDIGAS-CODE GASPOOL , NAD+ZSY+9870009700005::332' EMPFÄNGER: BKV, DVGW MARKTTEILNEHMER-NR. 987000970000 LIN+1++:Z01::321' LIN 1: 1. BILANZKREIS, RLMMT  $LOC+Z99'$ DTM+2:200810010400200810020400:719' QTY+Z03:1050:KW1' WERT STS+14G::321' RLMMT STS+12G::321' TAGESBAND RLMMT NAD+ZES+ GASPOOLH12345678::332' HANDELS-BILANZKREIS AM ENDE DES LIN, NAD+ZSO+9870111312345::332' HAN IDENTIFIKATION DES NETZBETREIBERS (ANB), DURCH DVGW-MARKTTEILNEHMERNR.. UNS+S' UNT+320+1' UNZ+1+200810021967'

470

#### 473 **3.4.2.8 Beispiel 16 Übertragung von Biogasmengen am MÜT während der Laufzeit des Bio-BKs** 474 **Allokation D+1**

- 475 3.4.2.8.1 NACHRICHTENINHALTE:
- 476<br>477

- 477 **Absender:** ENB , DVGW-Marktteilnehmernr. 9870012600002
- 478 **Empfänger:** MGV, DVGW-Marktteilnehmernr. 9870113300014
- 479 Daten für 24.10.2009, 06:00-25.10.2008, 06:00
- 480 Handelsbilanzkreis (Müt): GASPOOLBXXXXXXXX<br>481 Fremdbilanzkreis: NCHBBIOxxxxxxxxx
- 481 Fremdbilanzkreis: NCHBBIOxxxxxxxxx
- 482 Netzbetreiberkonto ENB: GASPOOLNYYYYYYYY
- 483 3.4.2.8.2 EDIFACT-NACHRICHT
- 484
- 

485 Die rechte Spalte dient lediglich der Erläuterung der Einträge in der linken Spalte

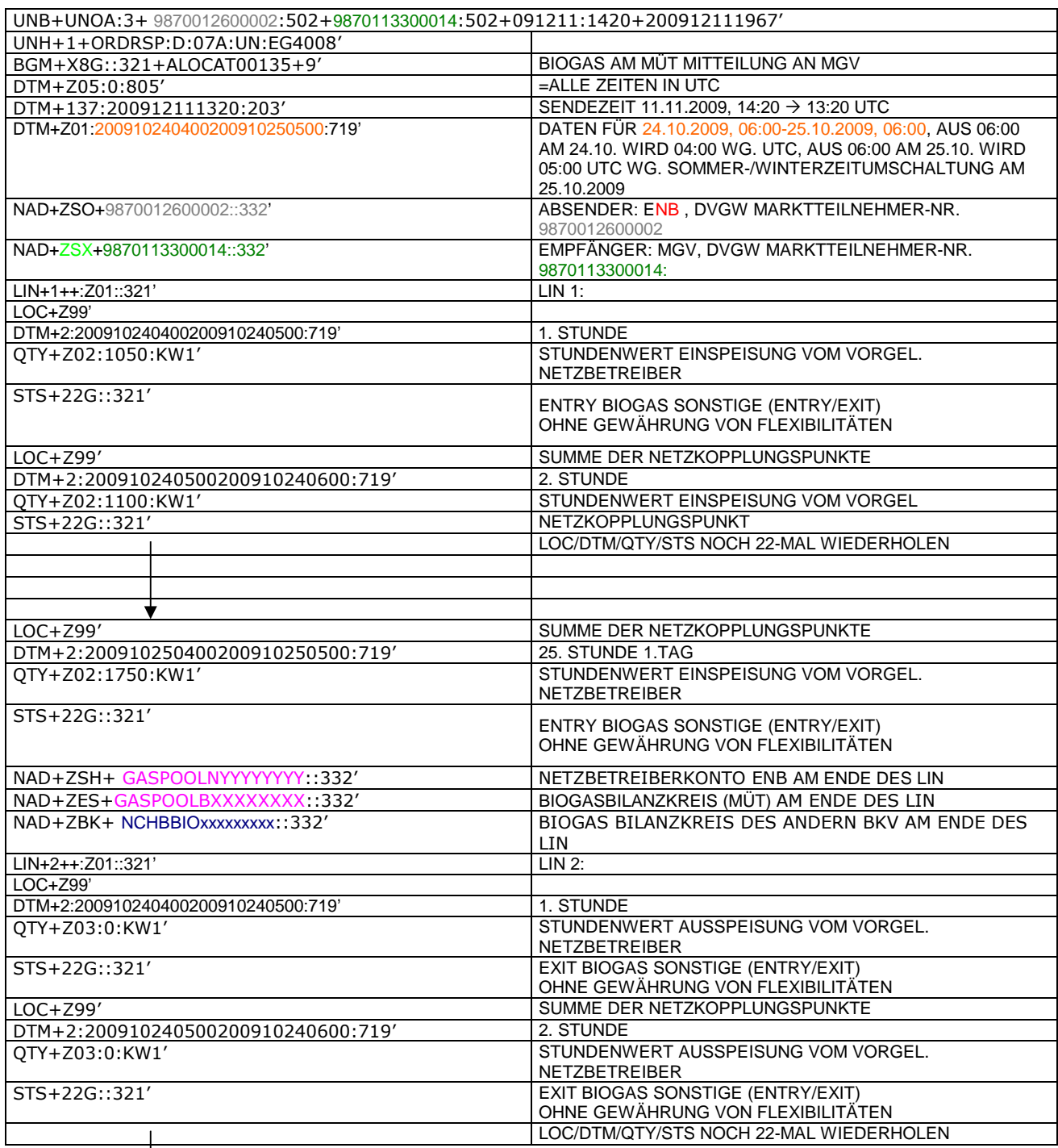

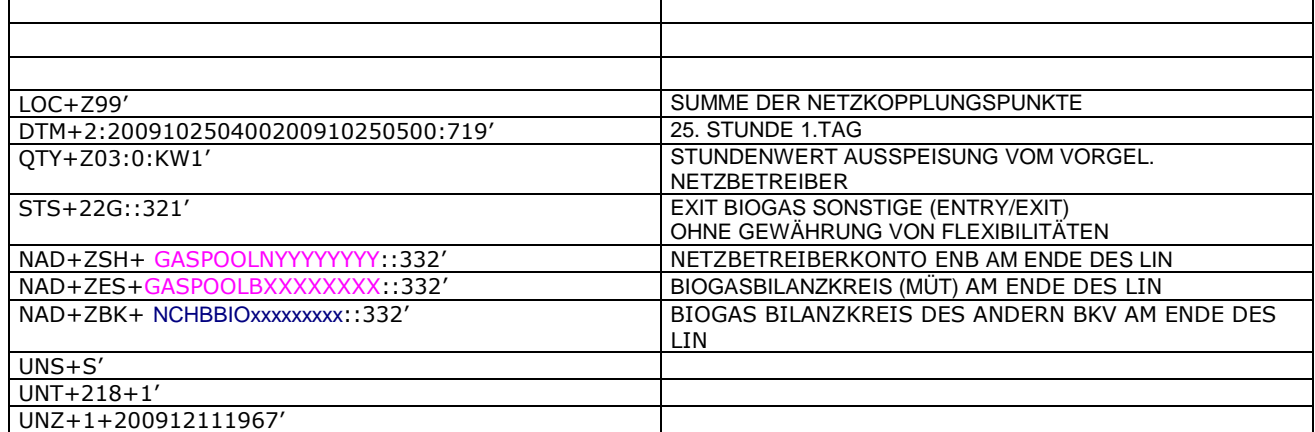

#### 488 **3.4.2.9 Beispiel 17 (Meldung der physikalischen Einspeisung von Biogasmengen während der** 489 **Laufzeit des Bio-BKs) Allokation D+1**

#### 490 3.4.2.9.1 NACHRICHTENINHALTE:

#### 491<br>492 492 **Absender:** ENB , DVGW-Marktteilnehmernr. 9870012600002

- 493 **Empfänger:** MGV, DVGW-Marktteilnehmernr. 9870113300014
- 494 Daten für 24.10.2009, 06:00-25.10.2008, 06:00
- 495 Biogasbilanzkreis: GASPOOLBXXXXXXXX
- 496 Netzbetreiberkonto: GASPOOLNYYYY<br>497 Handelsbilanzkreis: GASPOOLHXXXX

Handelsbilanzkreis: GASPOOLHXXXXXXXX

#### 498 3.4.2.9.2 EDIFACT-NACHRICHT

499<br>500

#### 500 Die rechte Spalte dient lediglich der Erläuterung der Einträge in der linken Spalte

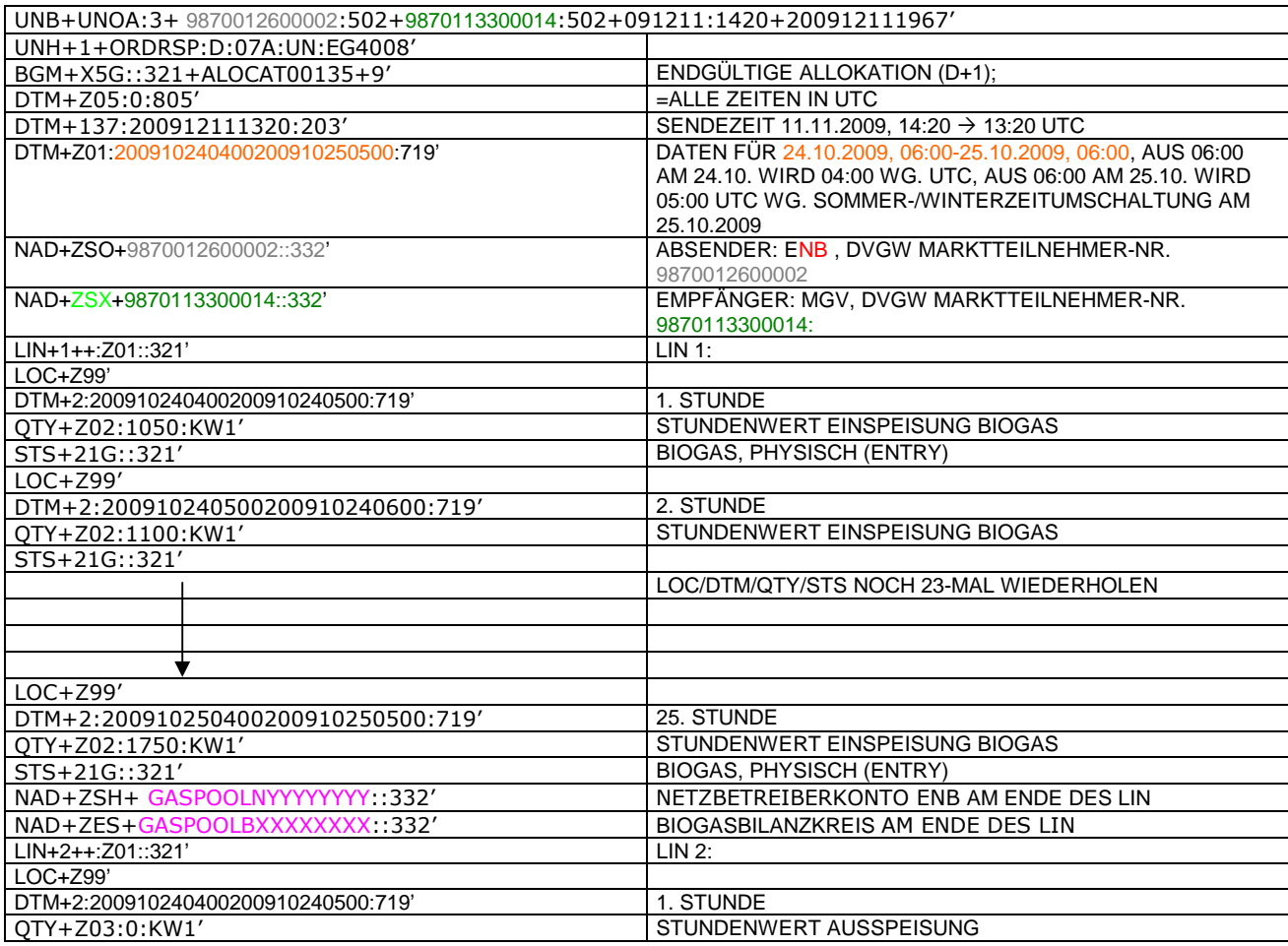

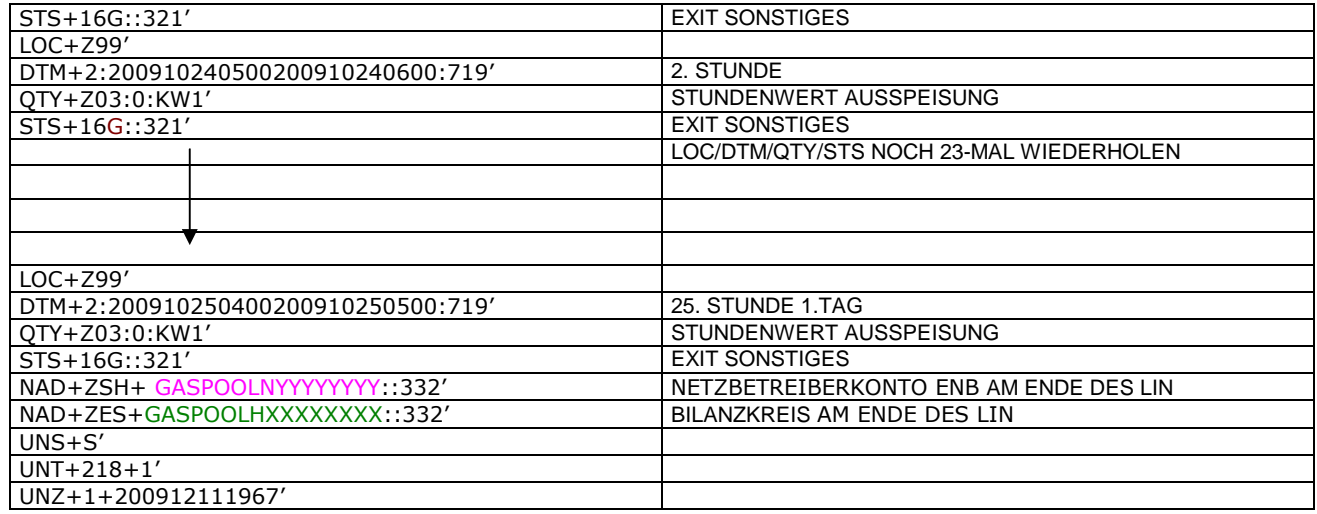

#### 504 **3.4.2.10 Beispiel 18 EINSPEISESEITE – KORRIGIERTE/ENDGÜLTIGE ALOKATION** 505 **FLÜSSIGGASEINSPEISUNG M + 12 WT ZUR FÜHRUNG DES NETZKONTOS.**

- 506 3.4.2.10.1 NACHRICHTENINHALTE:
- 507 508 **ABSENDER: ENB, DVGW MARKTTEILNEHMER-NR. 9870009700005**<br>509 **EMPFÄNGER: MGV, EDIGAS-CODE GASPOOL**
- 509 **EMPFÄNGER:** MGV, EDIGAS-CODE GASPOOL
- 510 DATEN FÜR 01.10.2008, 06:00-01.11.2008, 06:00<br>511 HANDELSBILANZKREIS: ENTFÄLLT
- 
- 512 NETZBETREIBERKONTO: GASPOOLNL1234567
- 511 HANDELSBILANZKREIS: ENTFÄLLT<br>512 NETZBETREIBERKONTO: GASPOOL<br>513 EINE ZEIREIHE FÜR FLÜSSIGGASE 513 EINE ZEIREIHE FÜR FLÜSSIGGASEINSPEISUNG
- 514 3.4.2.10.2 EDIFACT-NACHRICHT
- $\frac{515}{516}$ 516 Die rechte Spalte dient lediglich der Erläuterung der Einträge in der linken Spalte
- 517

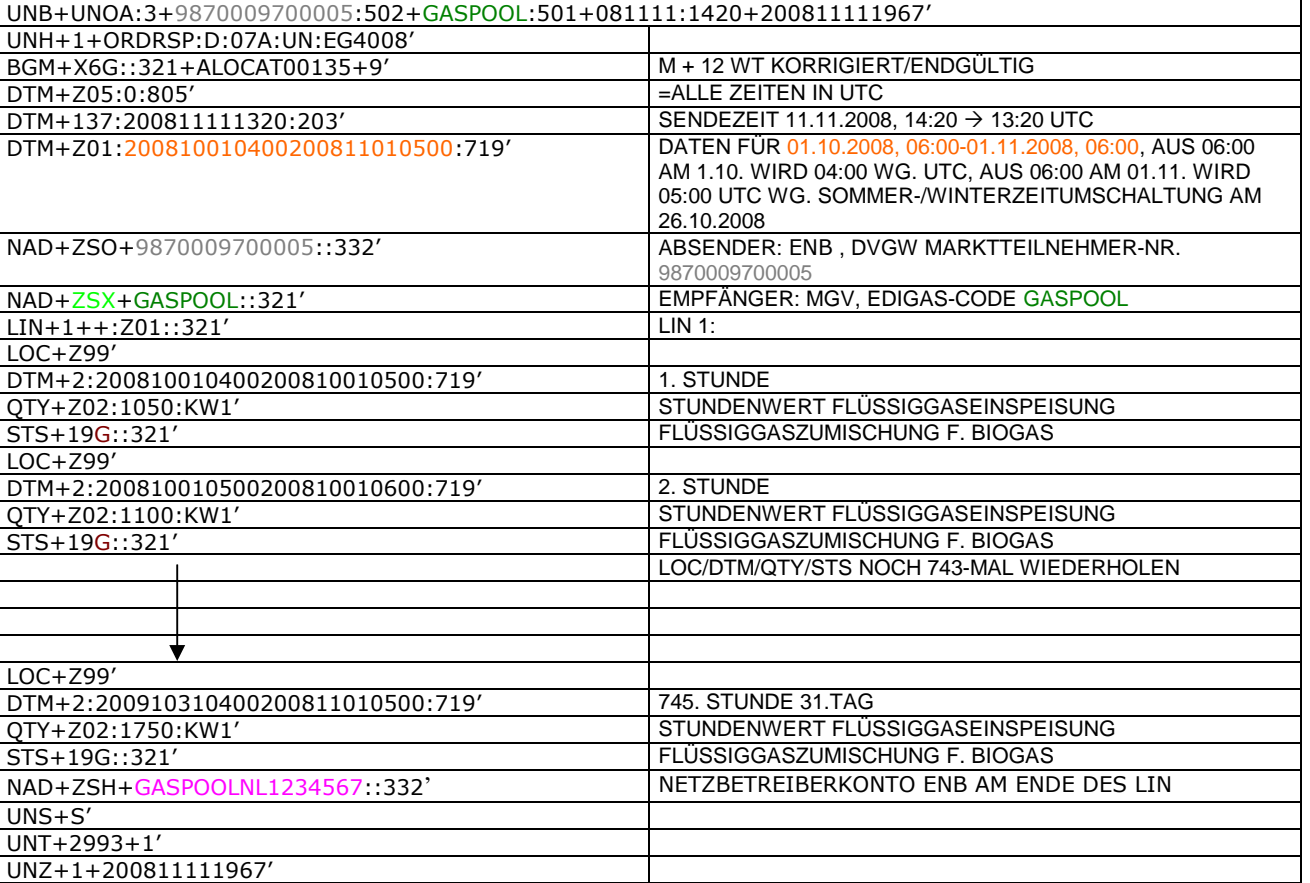

#### 522 **4 ÄNDERUNGSNACHWEIS**

a sa kacamatan ing Kabupatèn Band

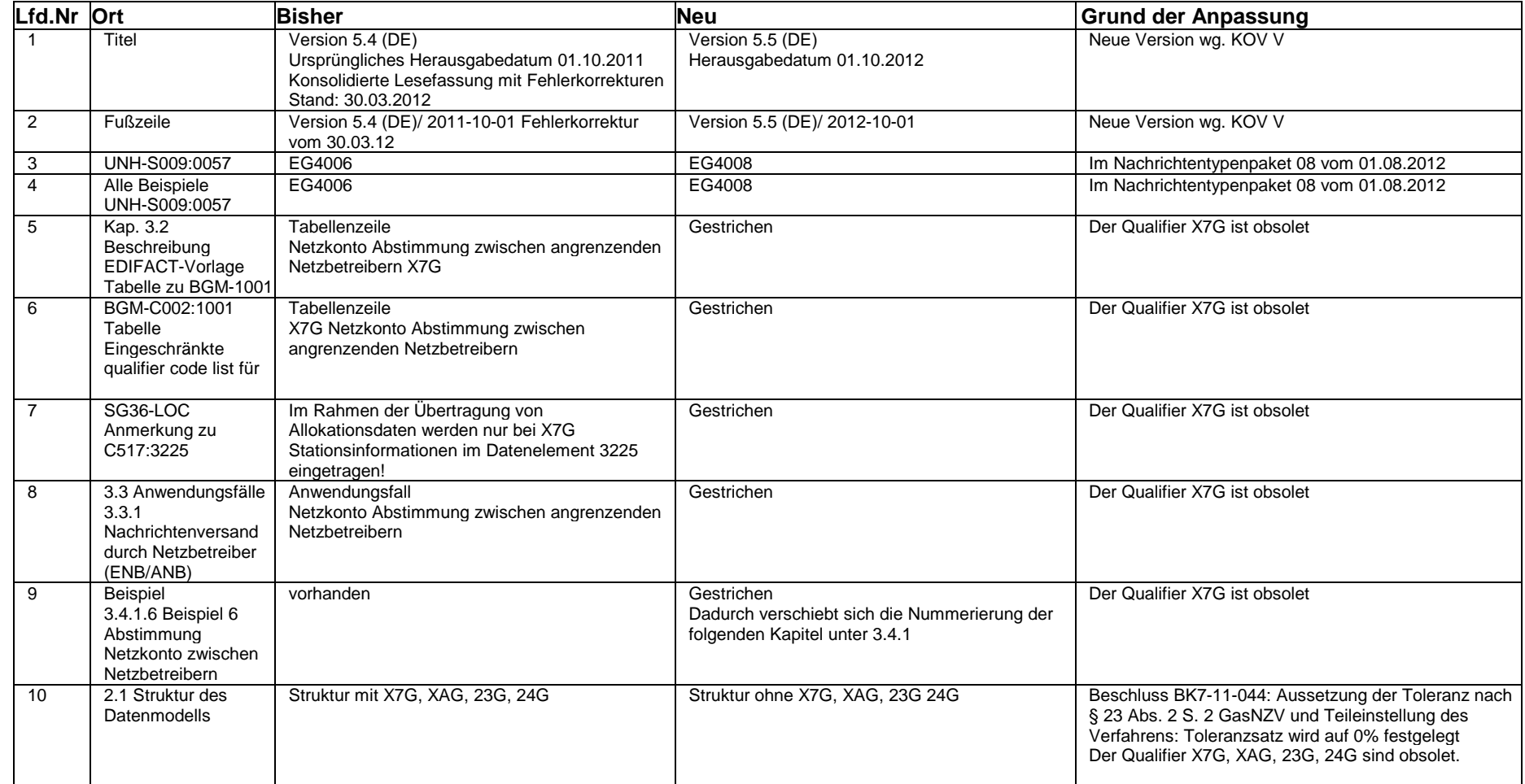

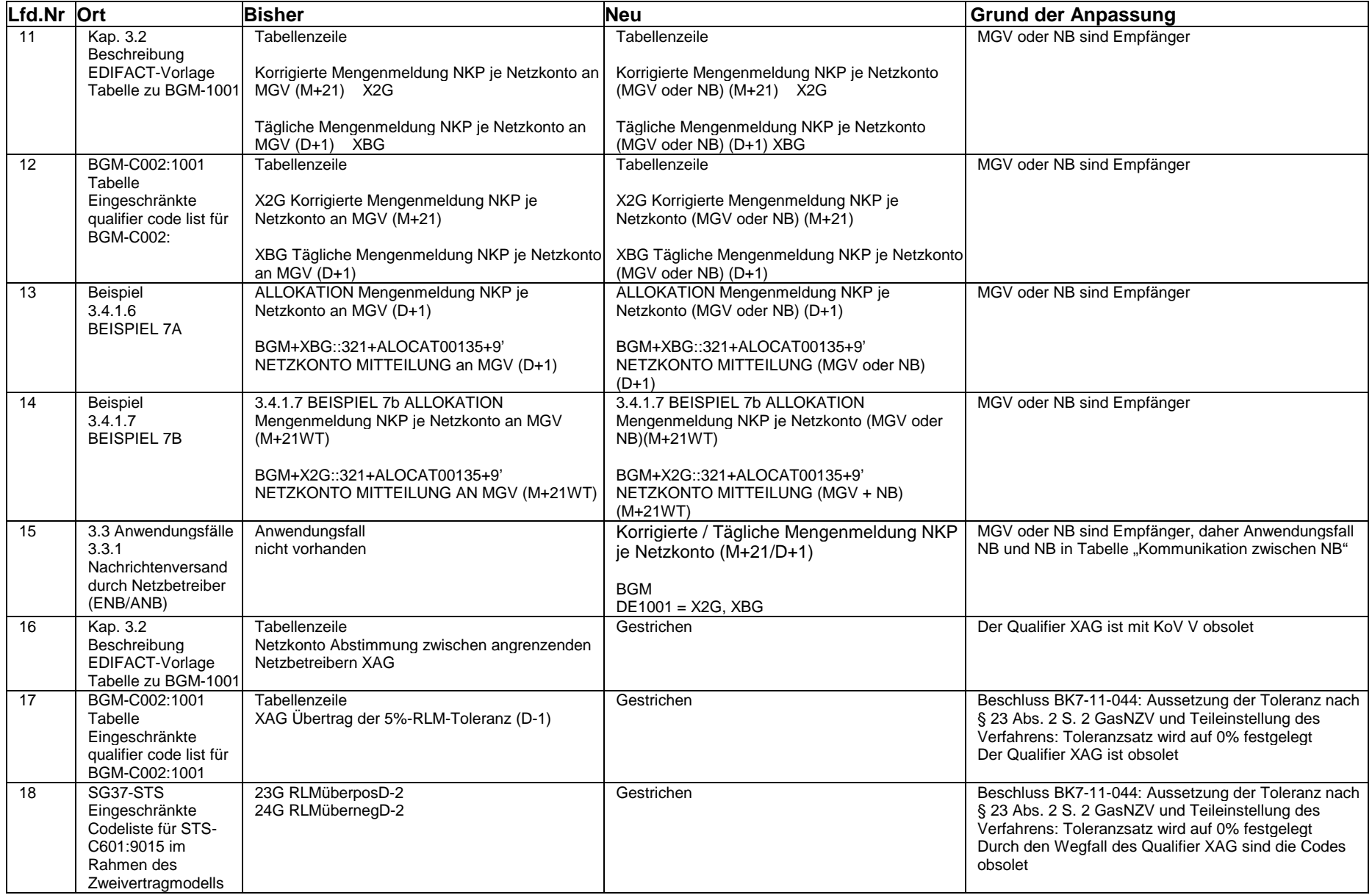

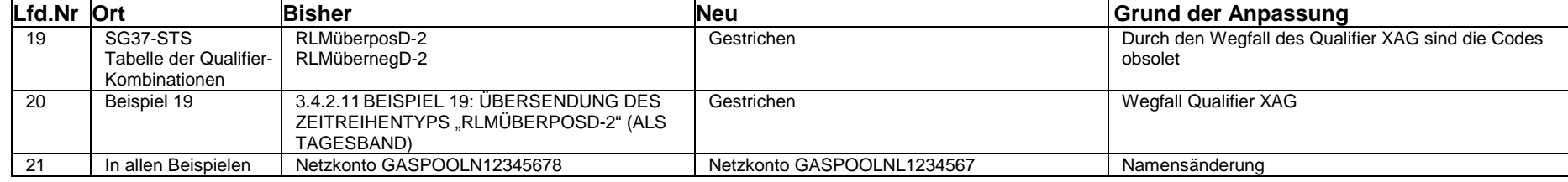